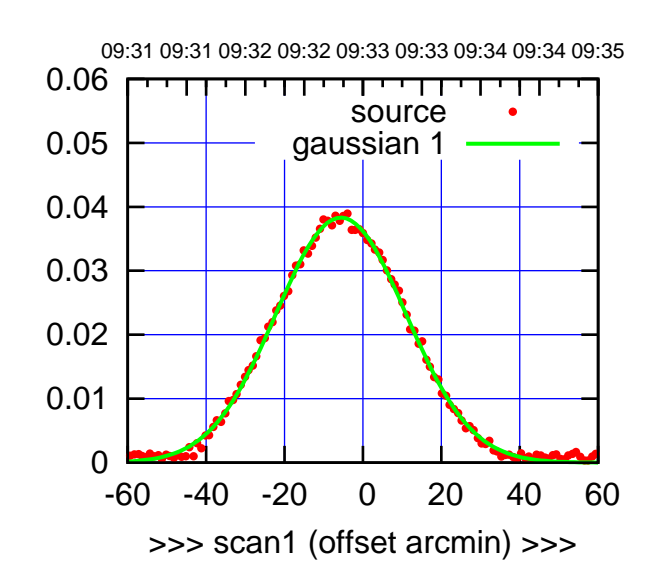

C00-175-AZ OFF= -5.4'

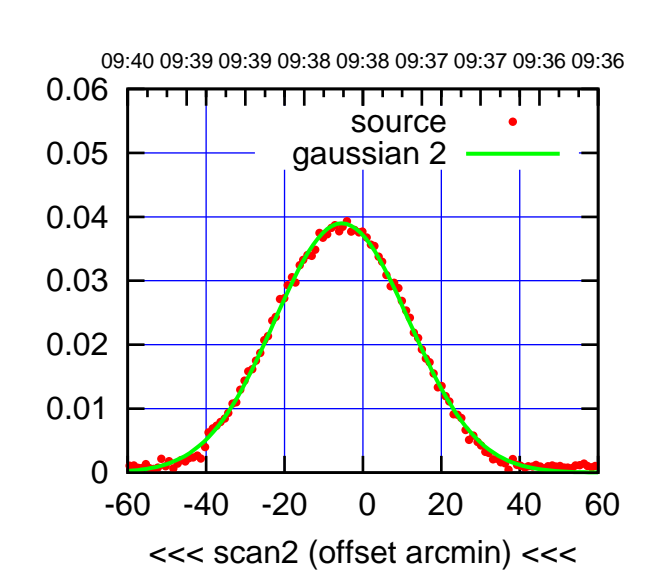

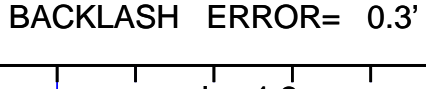

0.06

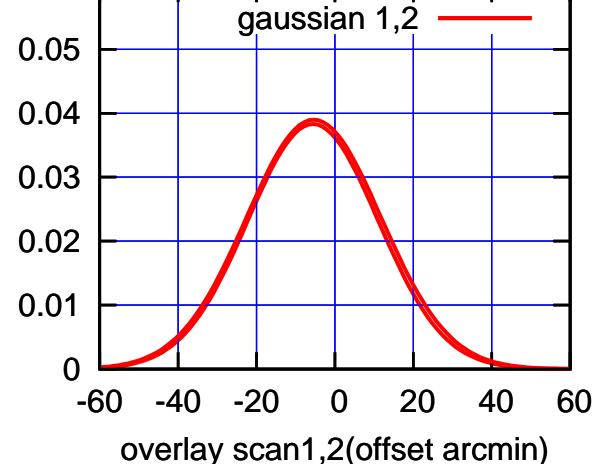

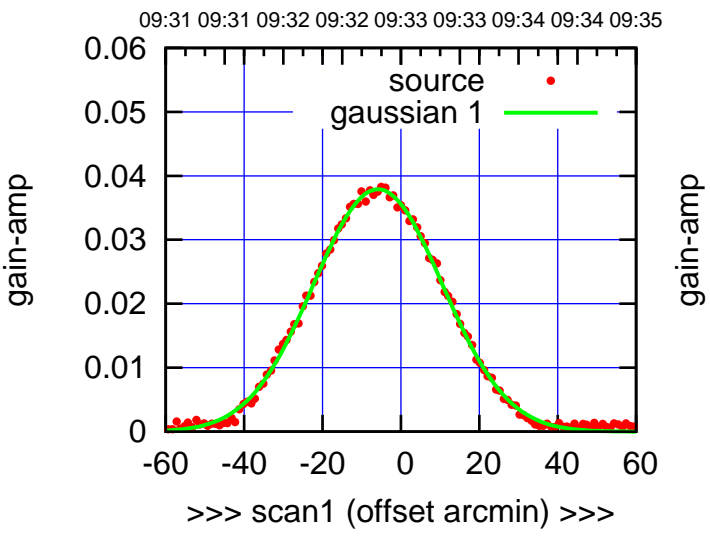

C00-130-AZ OFF= -5.9'

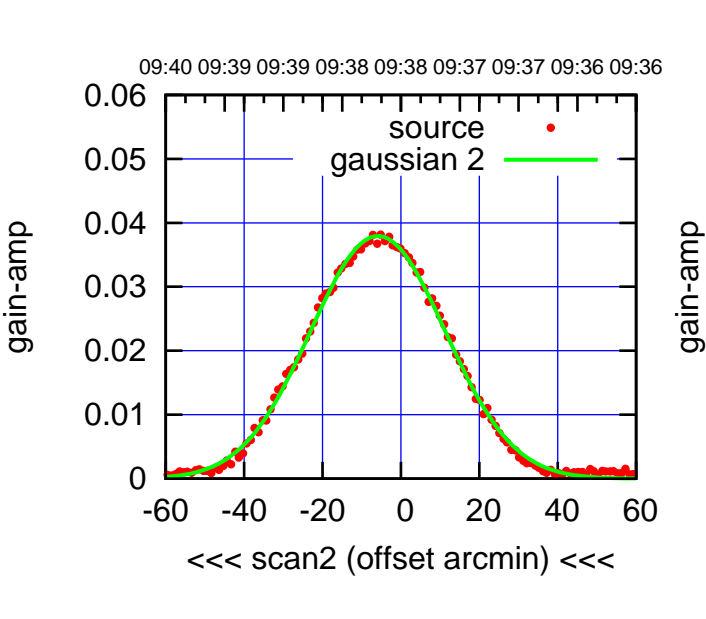

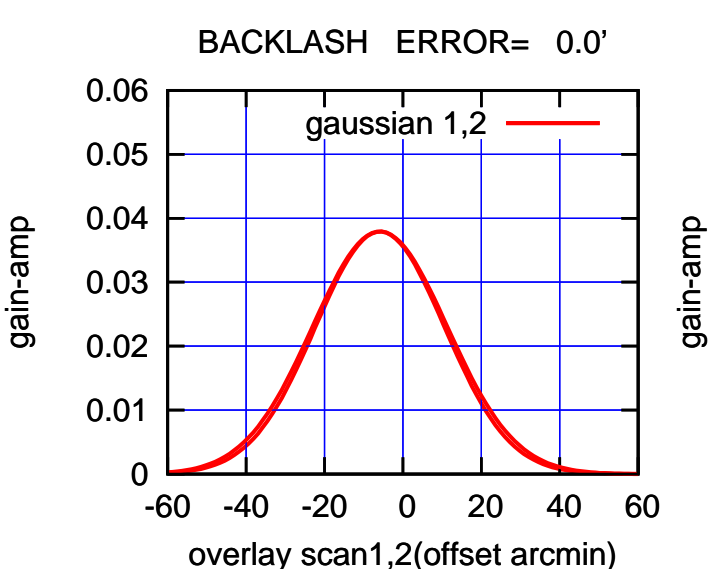

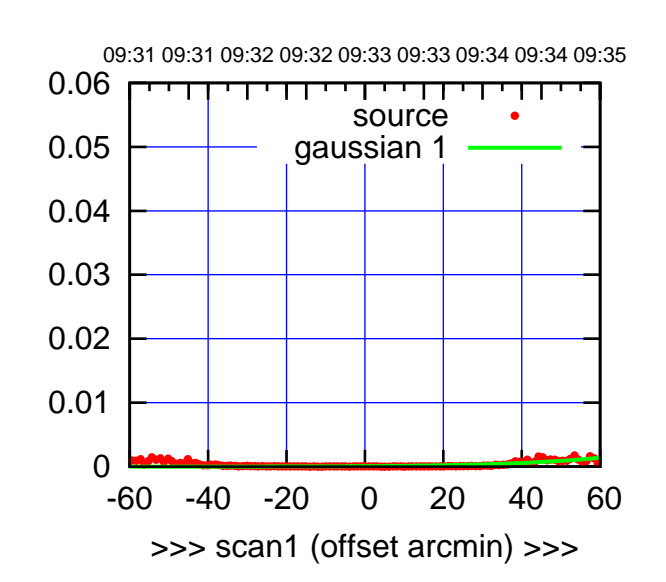

(+30'/m) 26apr2016 09:33

(-30'/m) 26apr2016 09:38

(-30'/m) 26apr2016 09:38

(1402 MHz.)

(1402 MHz.)

C01-175-AZ OFF= 0.0'

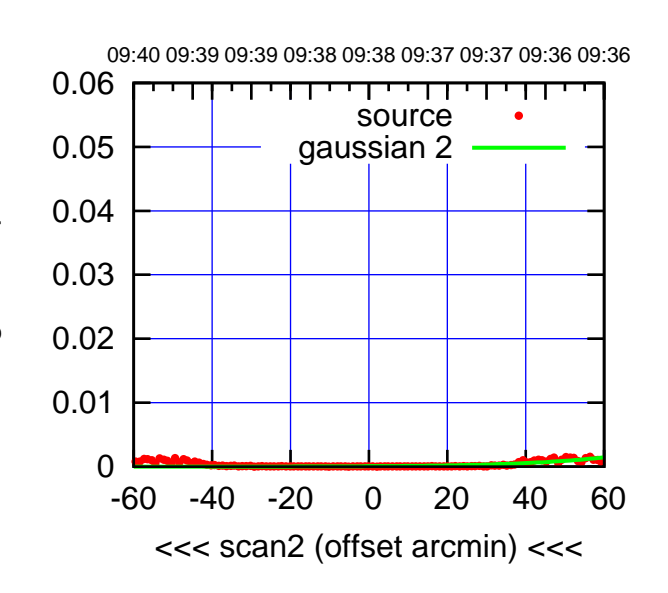

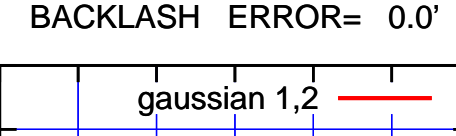

0.06

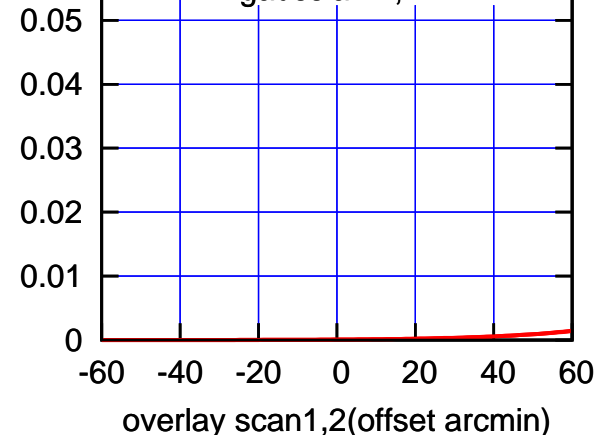

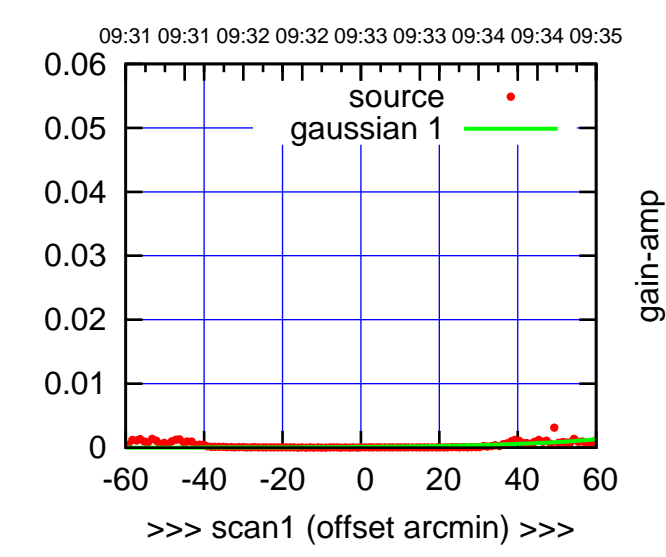

C01-130-AZ OFF= 0.0'

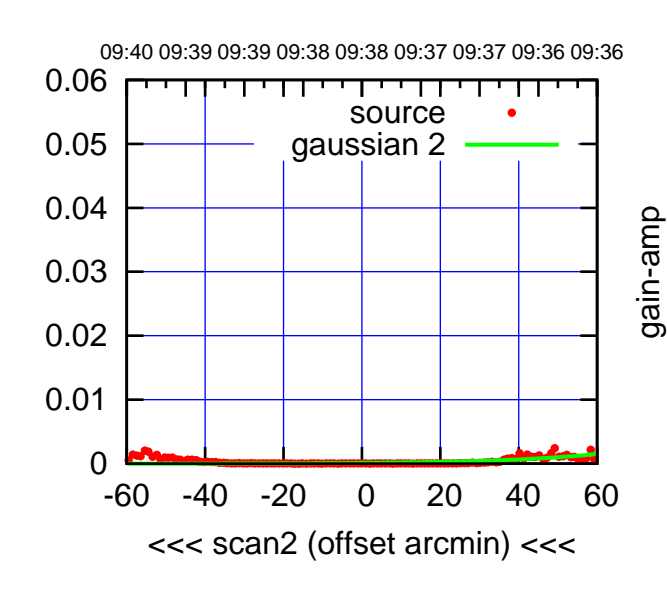

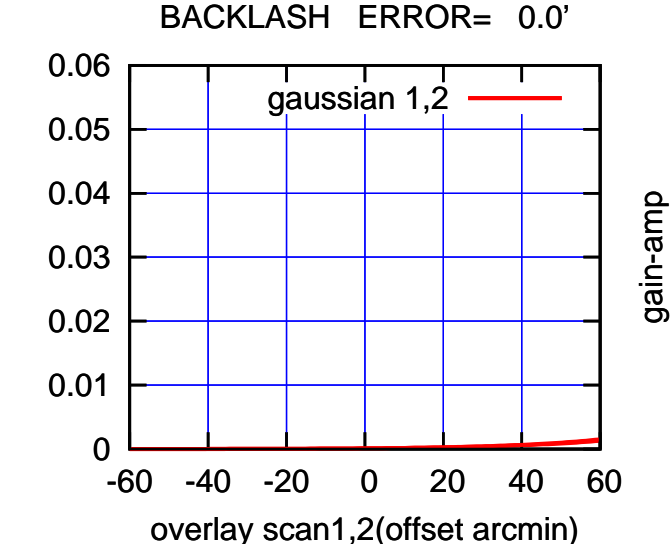

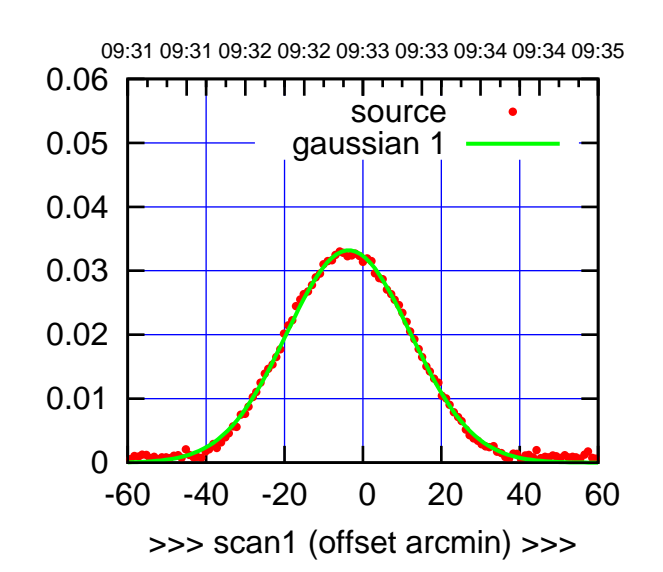

C02-175-AZ OFF= -3.0'

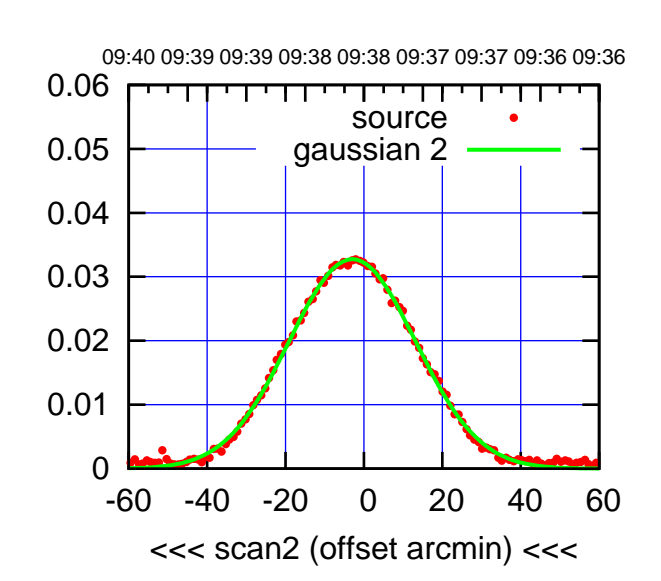

BACKLASH ERROR= 1.0'

0.06

gain-amp

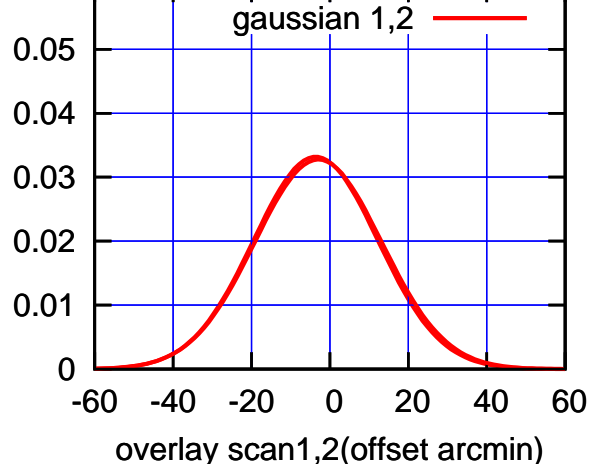

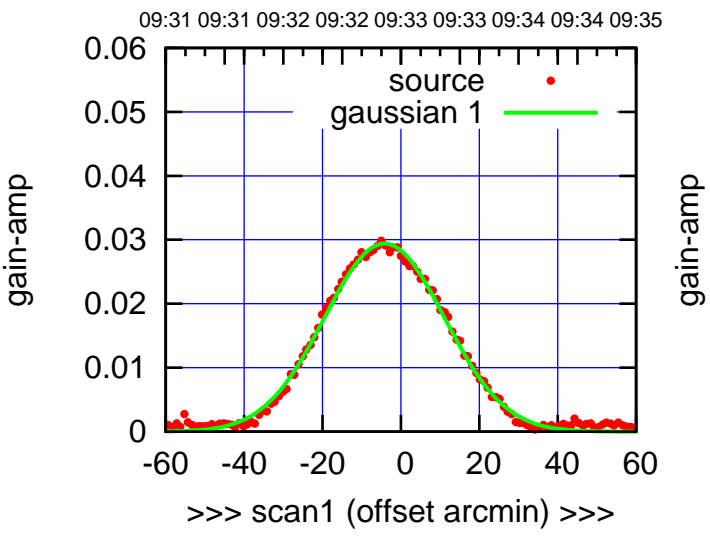

C02-130-AZ OFF= -3.5'

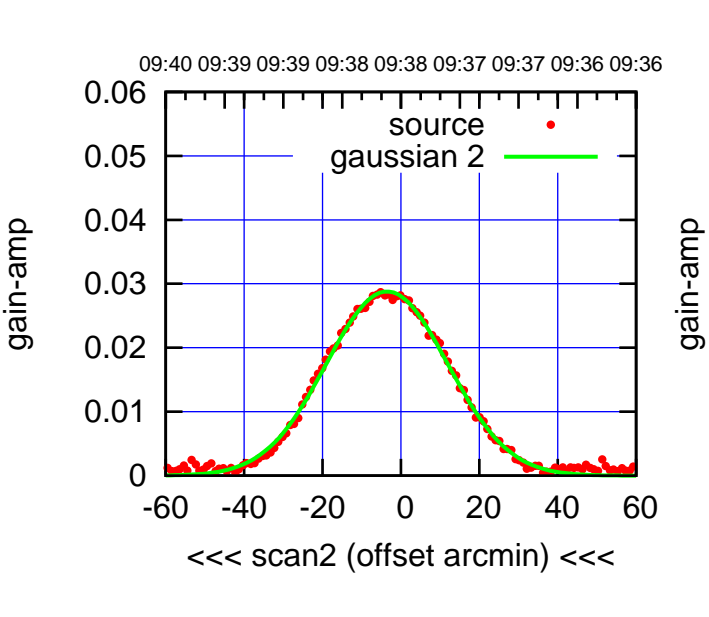

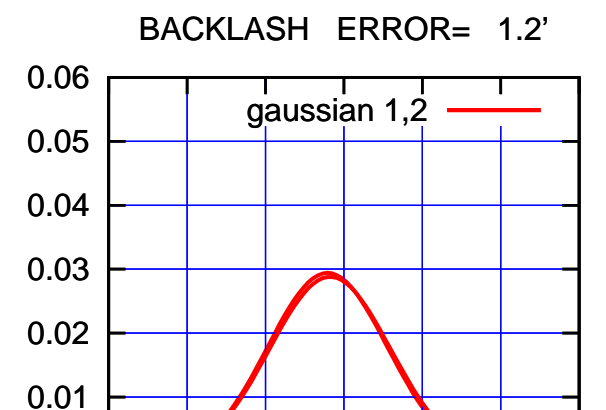

-60 -40 -20 0 20 40 60

overlay scan1,2(offset arcmin)

gain-amp

0

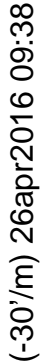

(1402 MHz.)

(1402 MHz.)

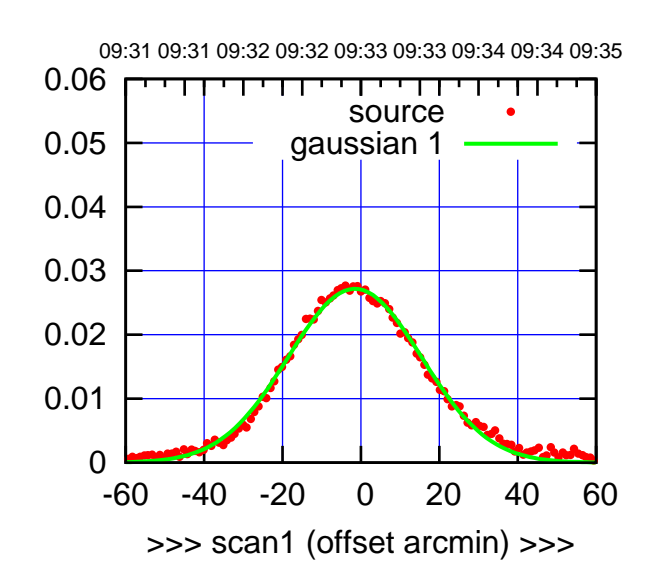

C03-175-AZ OFF= -1.5'

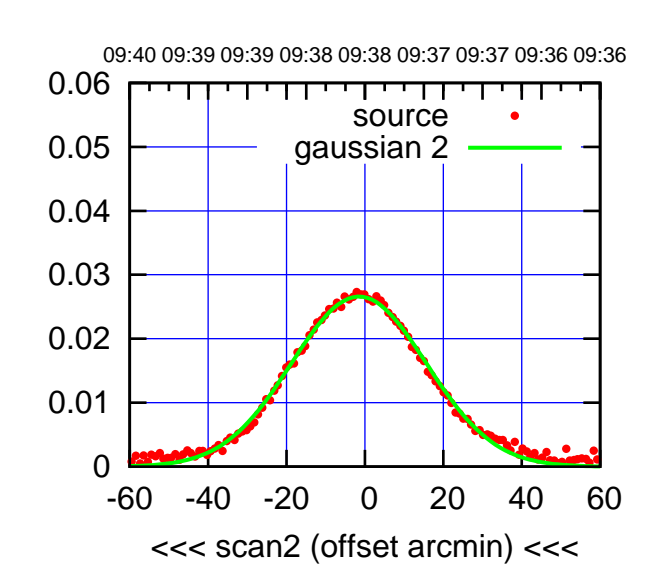

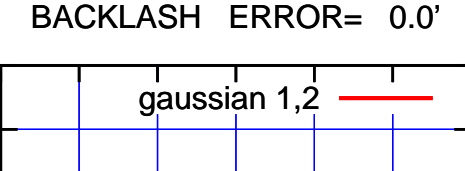

0.06

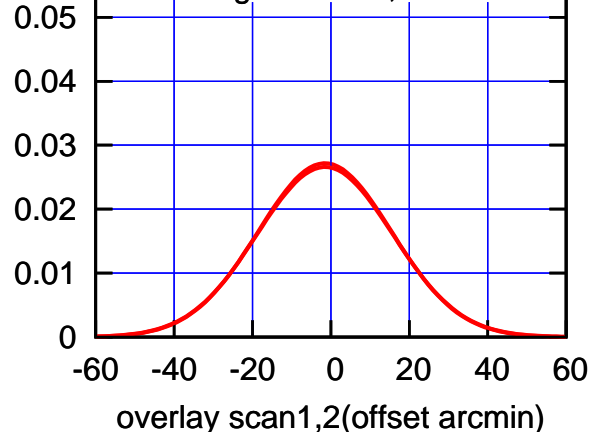

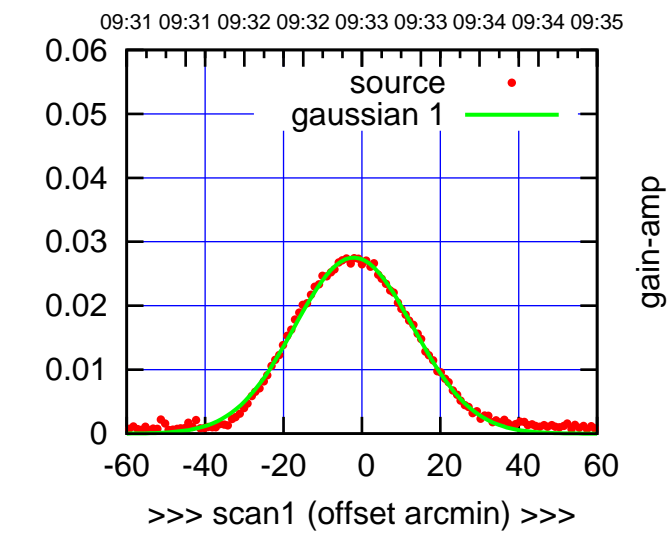

C03-130-AZ OFF= -2.1'

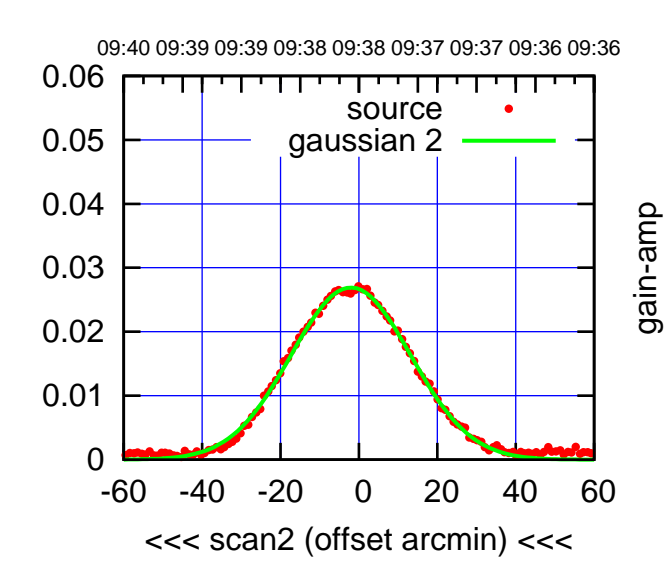

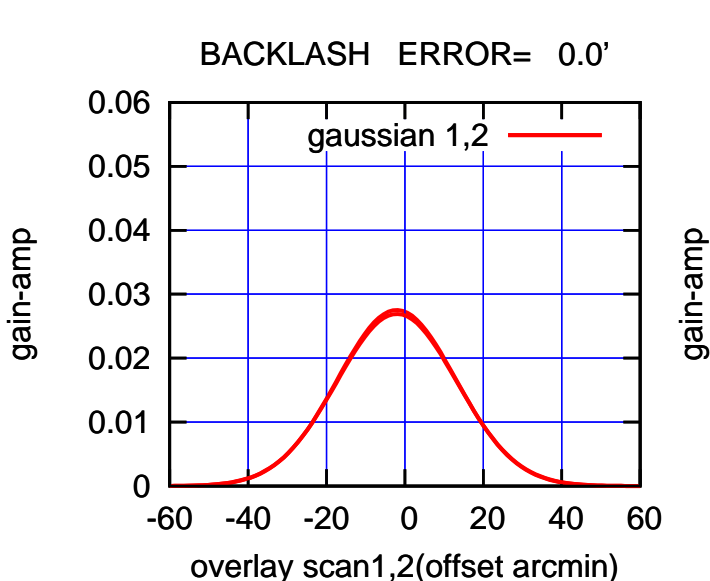

(+30'/m) 26apr2016 09:33

(+30'/m) 26apr2016 09:33

(-30'/m) 26apr2016 09:38

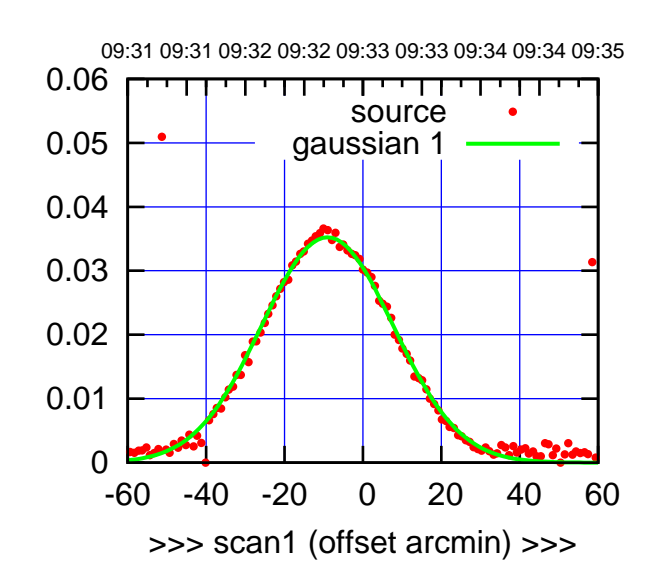

C04-175-AZ OFF= -9.1'

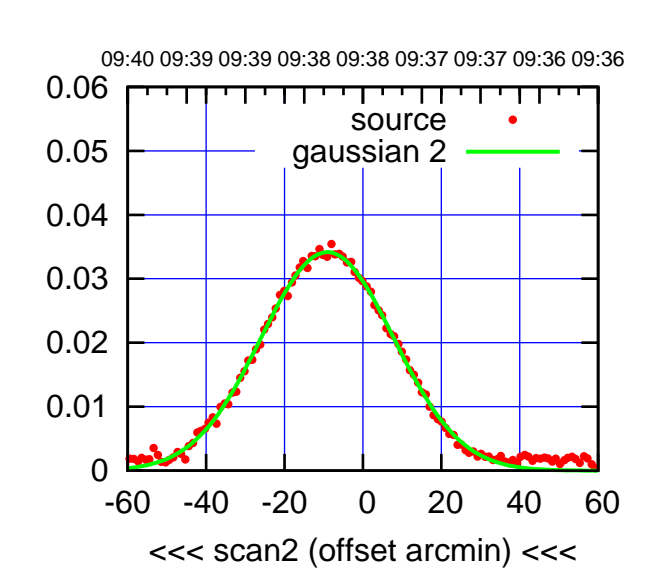

BACKLASH ERROR= 0.0'

0.06

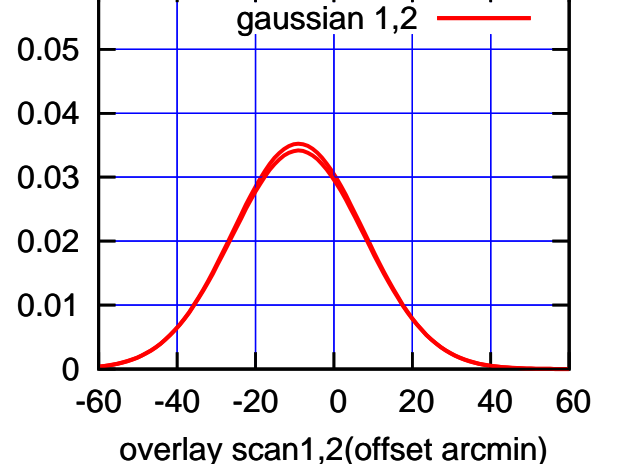

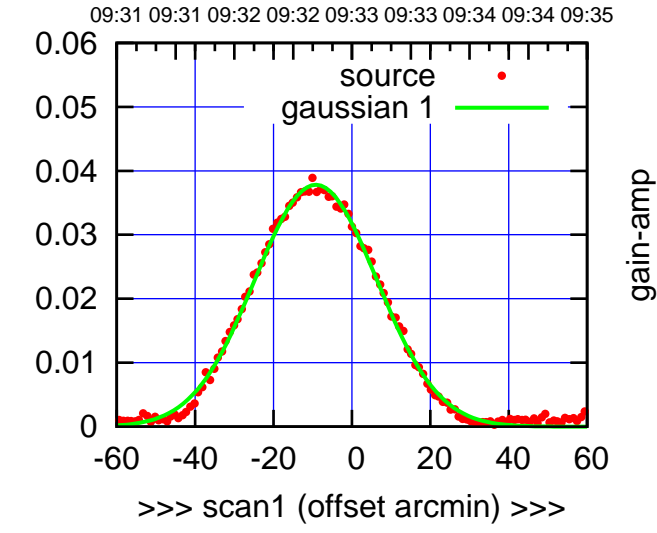

C04-130-AZ OFF= -9.3'

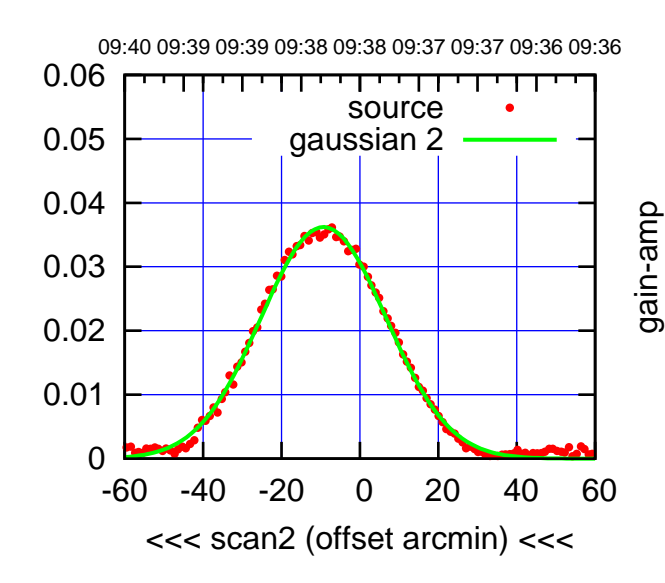

BACKLASH ERROR= 0.2'

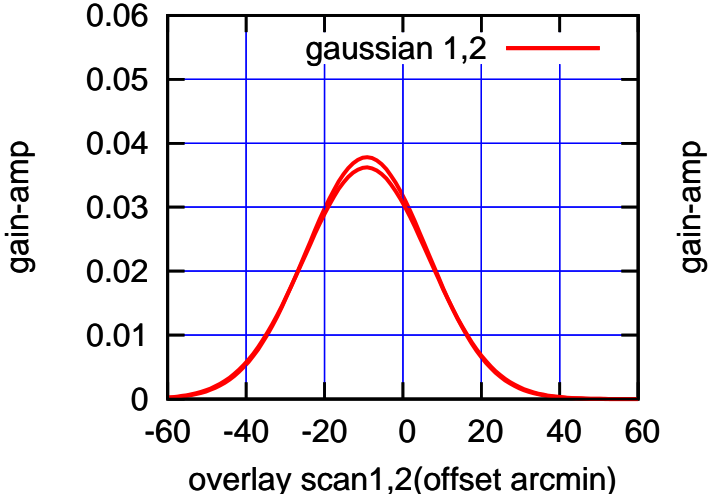

(-30'/m) 26apr2016 09:38

(-30'/m) 26apr2016 09:38

(+30'/m) 26apr2016 09:33

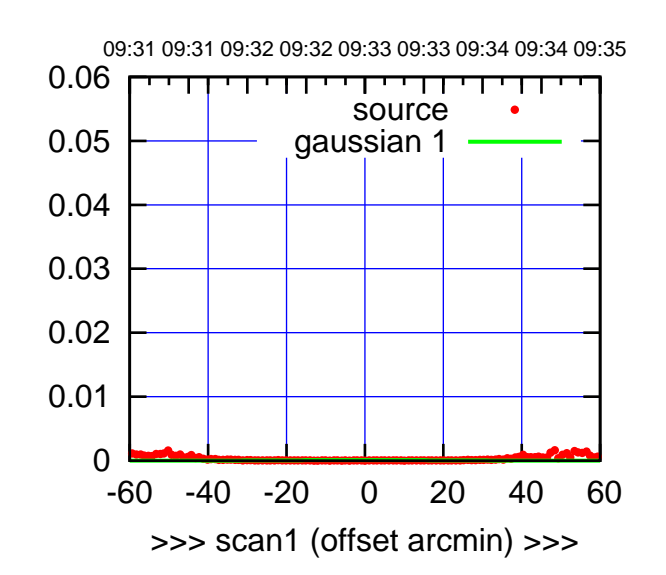

C05-175-AZ OFF= 0.0'

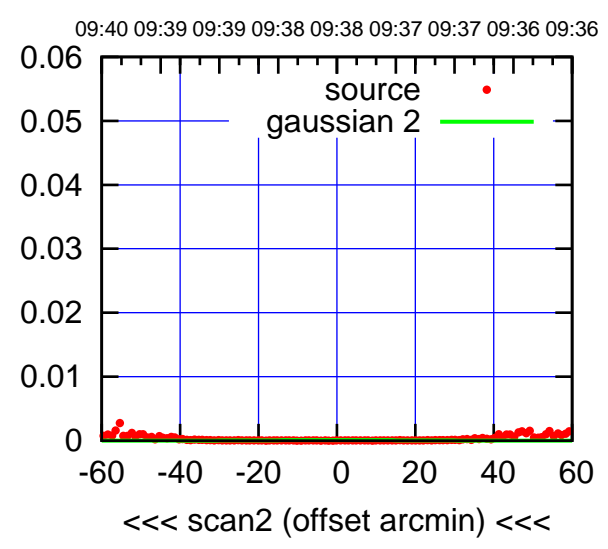

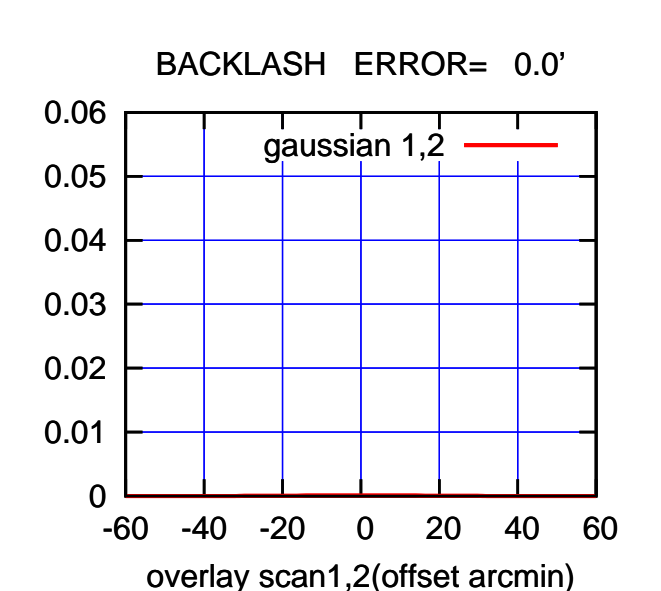

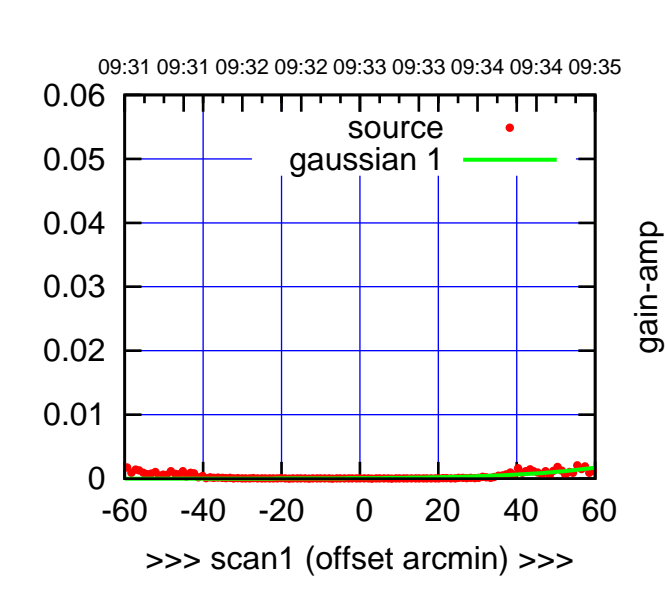

gain-amp

C05-130-AZ OFF= 0.0'

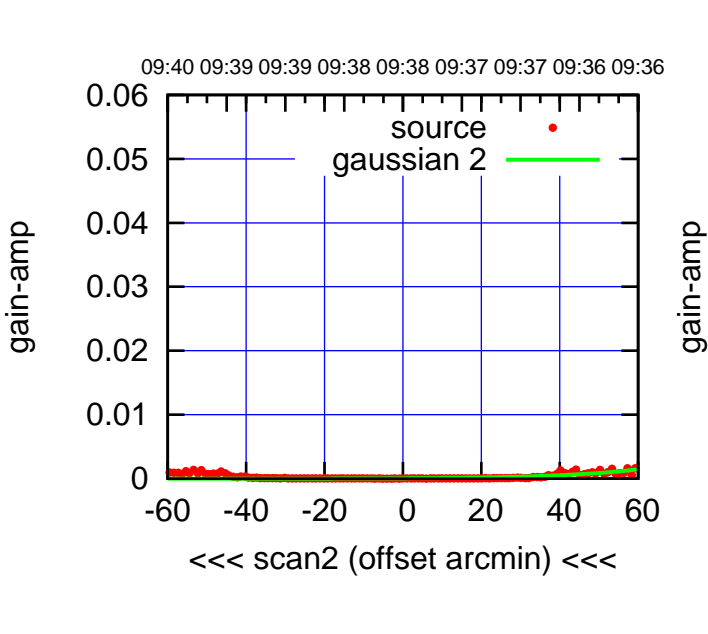

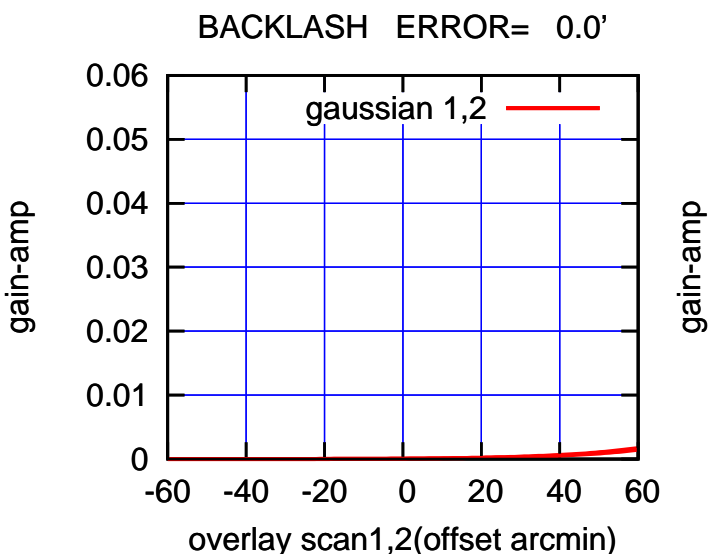

(+30'/m) 26apr2016 09:33

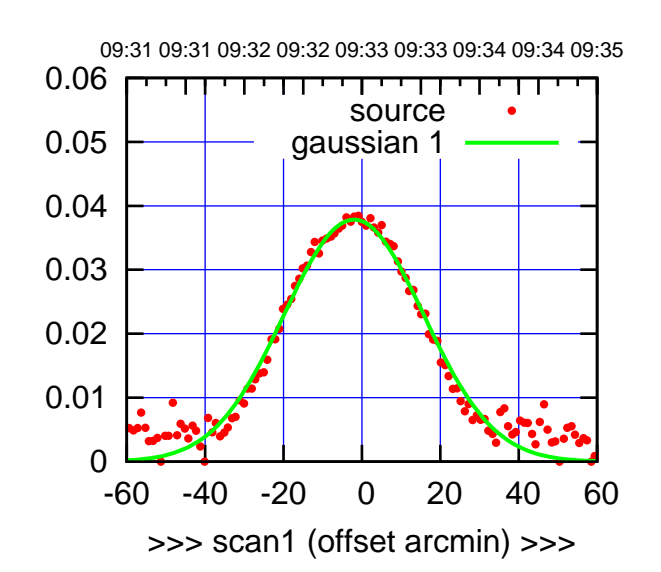

C06-175-AZ OFF= -2.1'

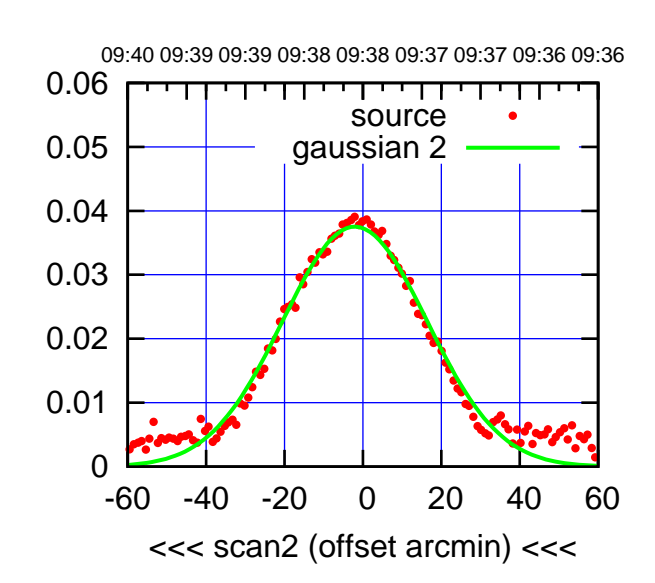

BACKLASH ERROR= 0.0' gaussian 1,2

0.06

gain-amp

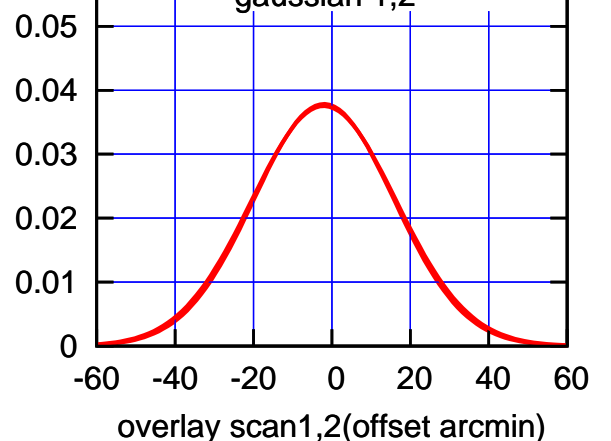

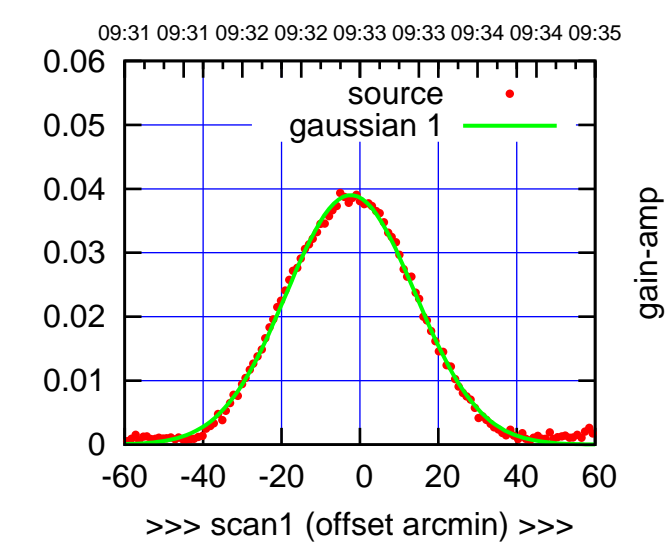

C06-130-AZ OFF= -2.3'

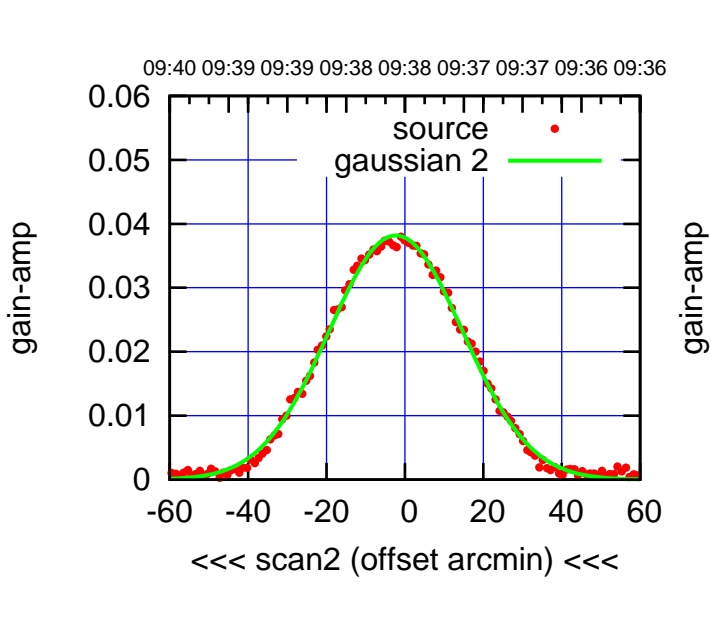

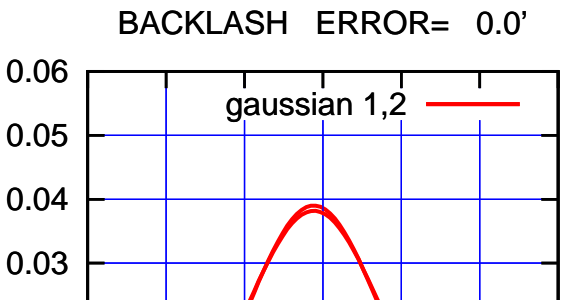

-60 -40 -20 0 20 40 60

overlay scan1,2(offset arcmin)

gain-amp

0

0.01

0.02

gain-amp

(+30'/m) 26apr2016 09:33

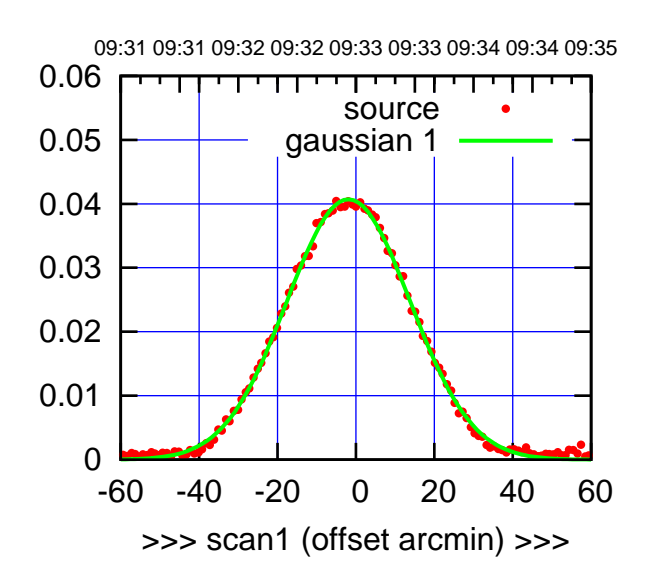

C08-175-AZ OFF= -1.7'

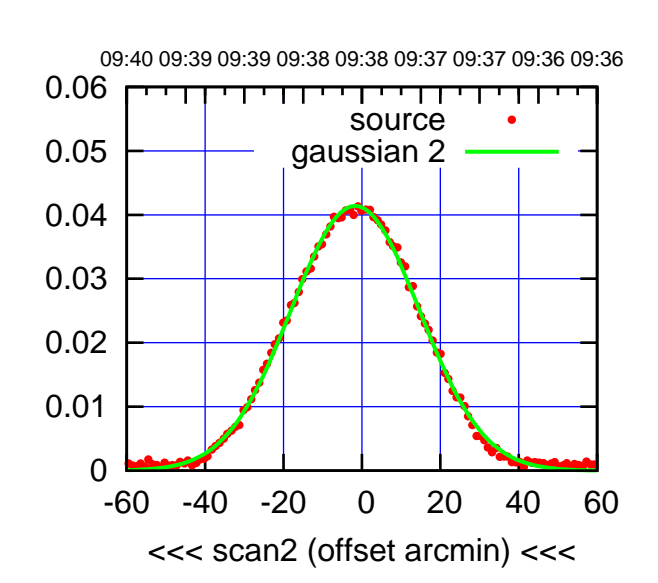

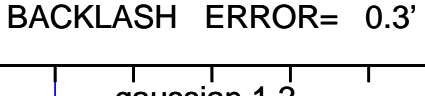

0.06

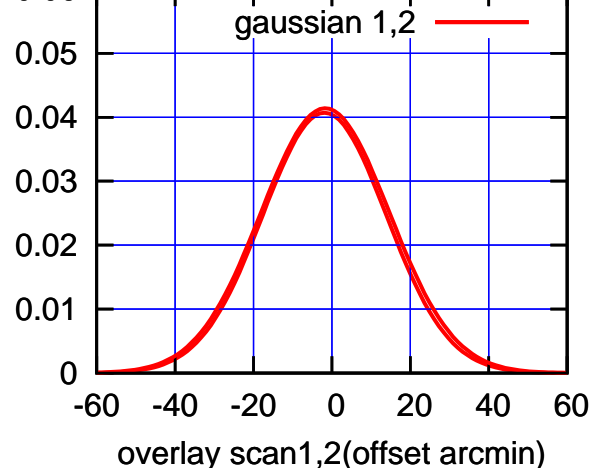

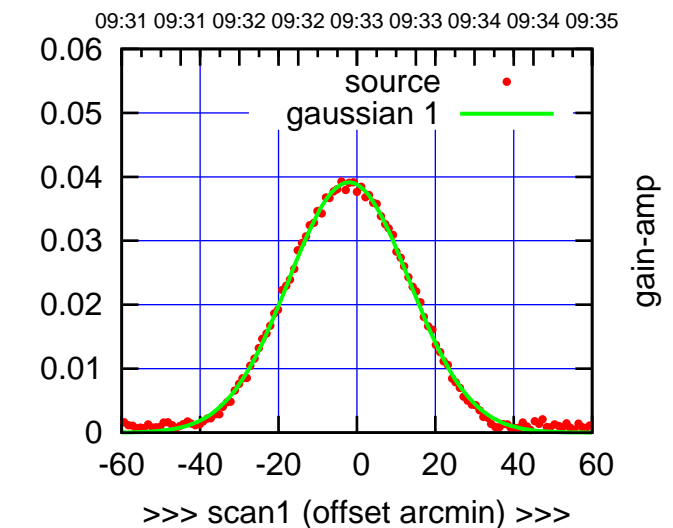

gain-amp

C08-130-AZ OFF= -1.8'

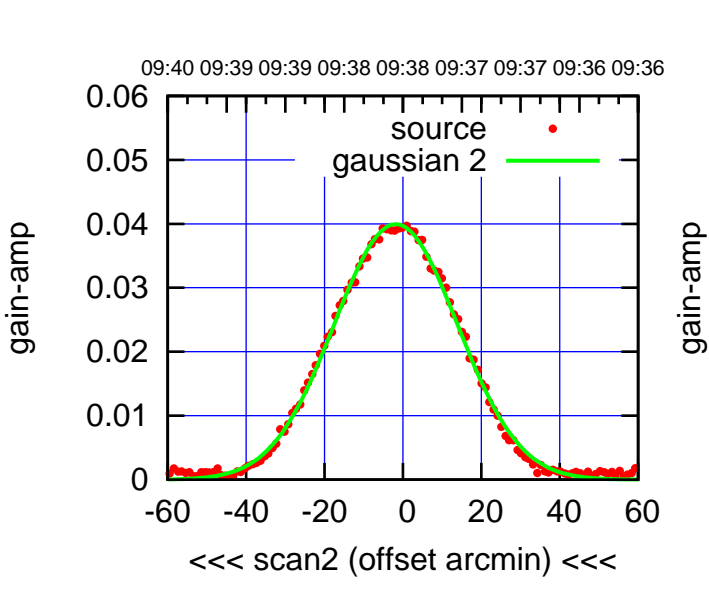

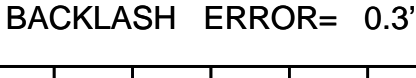

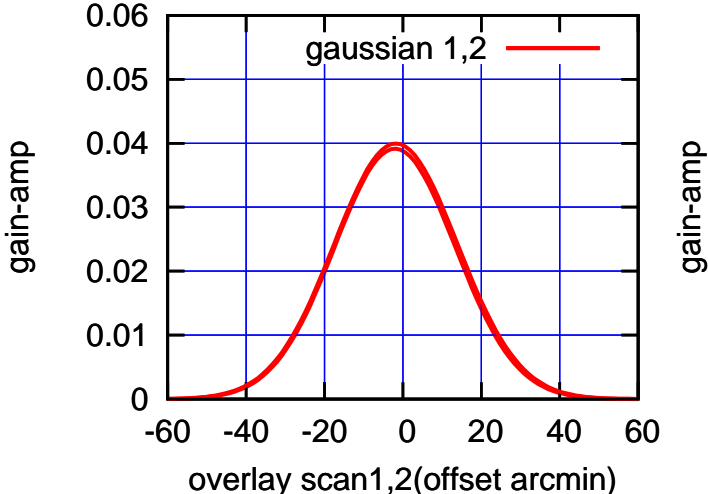

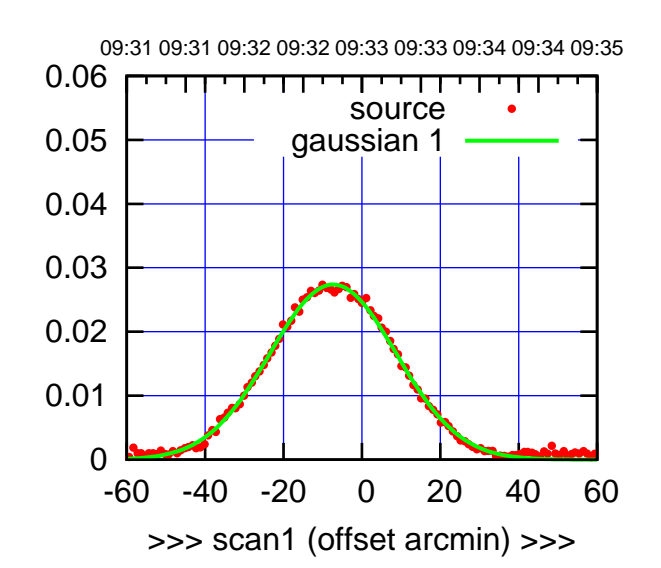

C09-175-AZ OFF= -7.9'

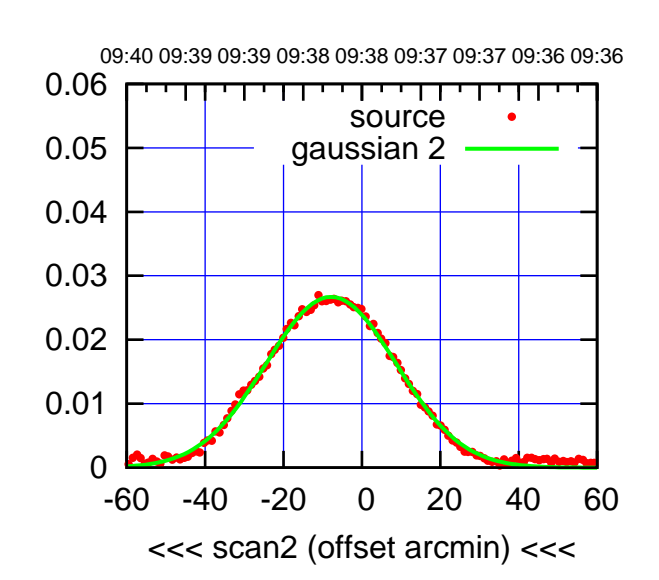

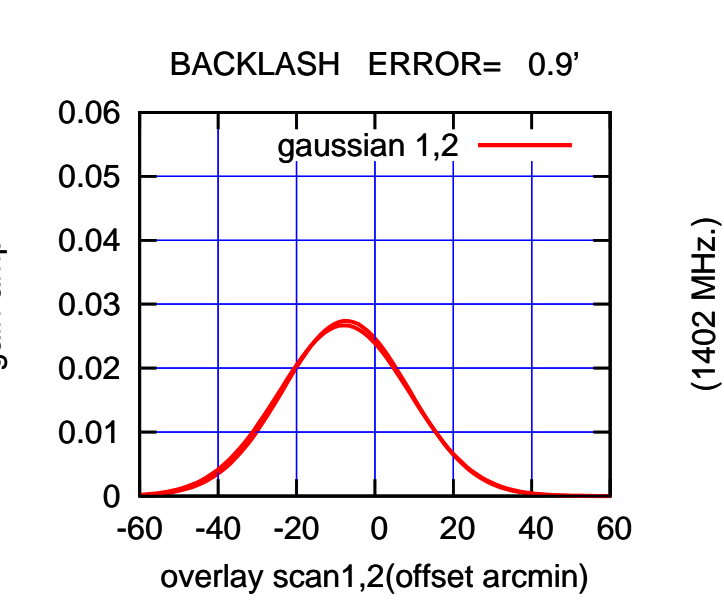

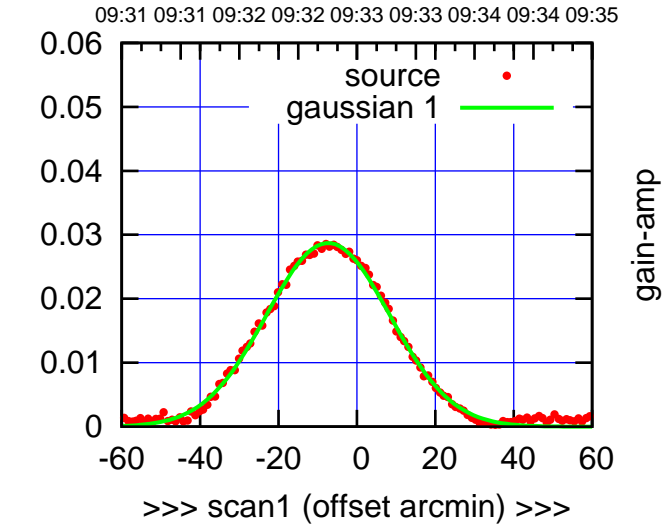

C09-130-AZ OFF= -7.9'

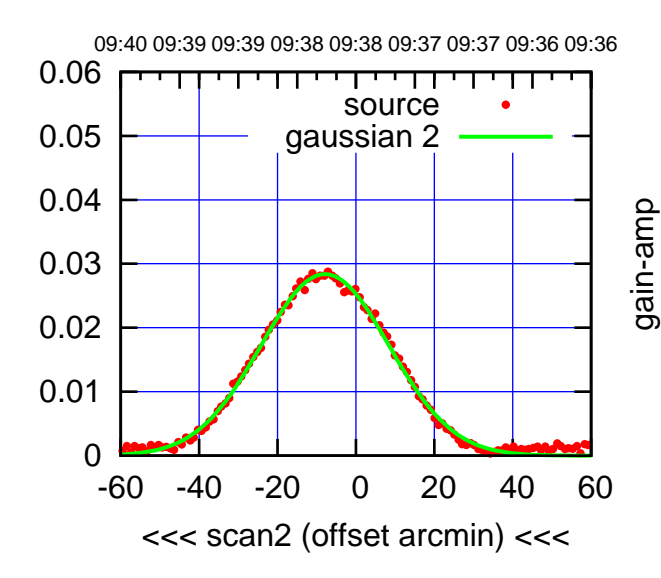

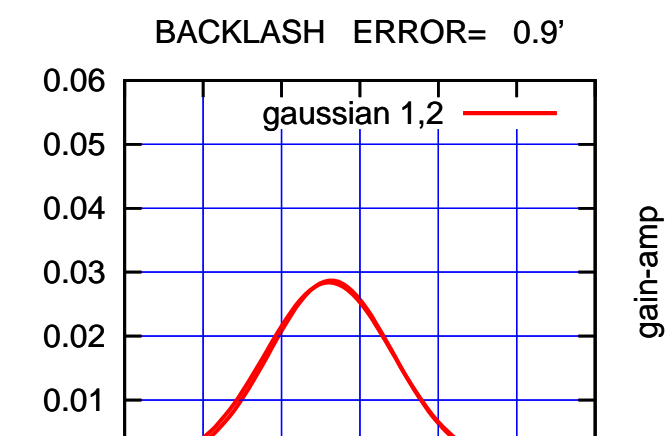

-60 -40 -20 0 20 40 60

overlay scan1,2(offset arcmin)

gain-amp

gain-amp

gain-amp

0

(1402 MHz.)

(-30'/m) 26apr2016 09:38

(-30'/m) 26apr2016 09:38

(+30'/m) 26apr2016 09:33

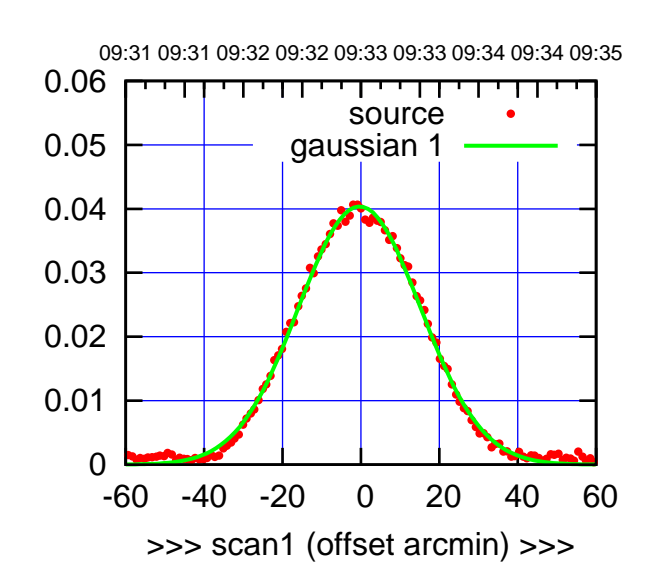

C10-175-AZ OFF= -0.9'

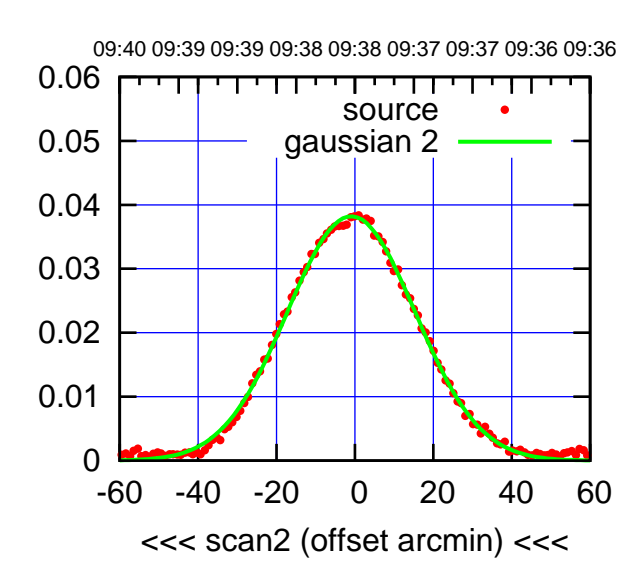

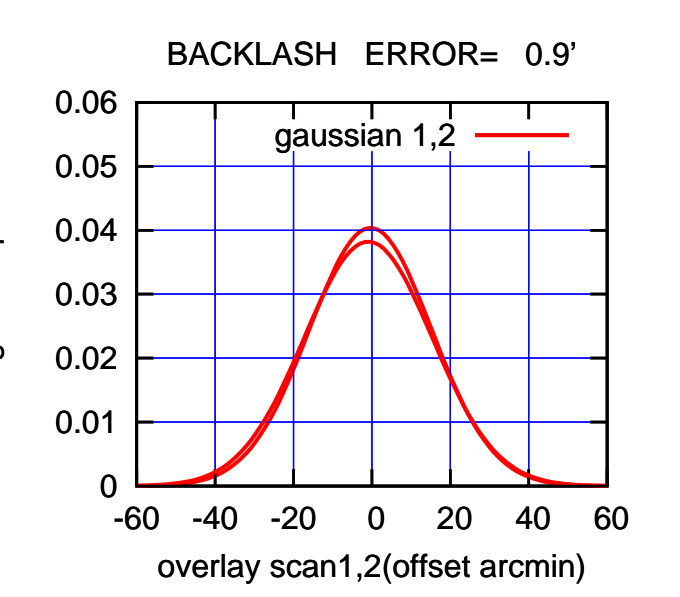

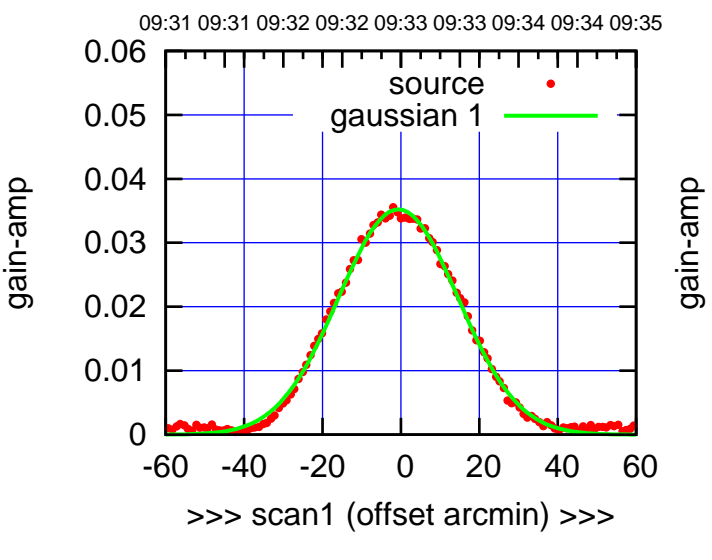

C10-130-AZ OFF= -1.3'

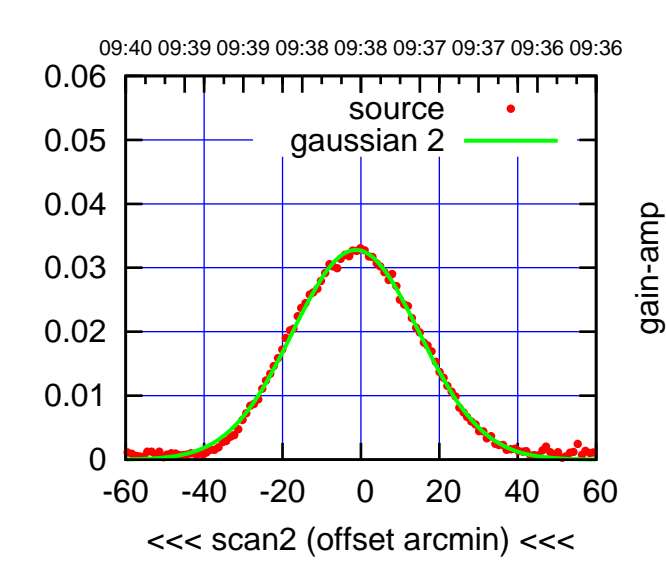

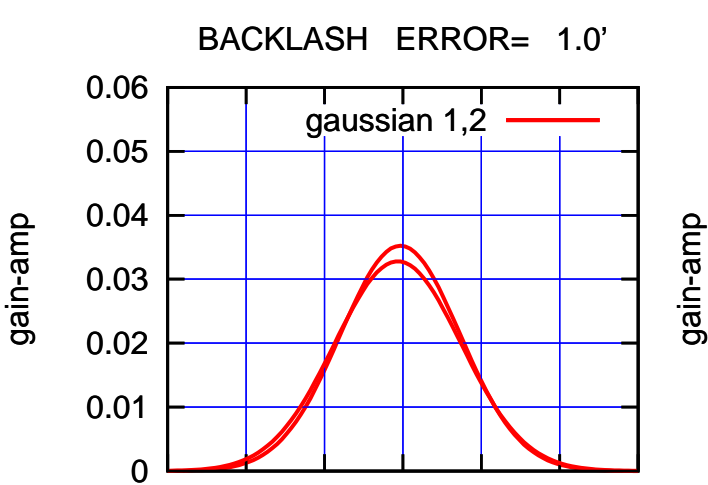

-60 -40 -20 0 20 40 60

overlay scan1,2(offset arcmin)

(+30'/m) 26apr2016 09:33

(+30'/m) 26apr2016 09:33

(1402 MHz.) (1402 MHz.)

gain-amp

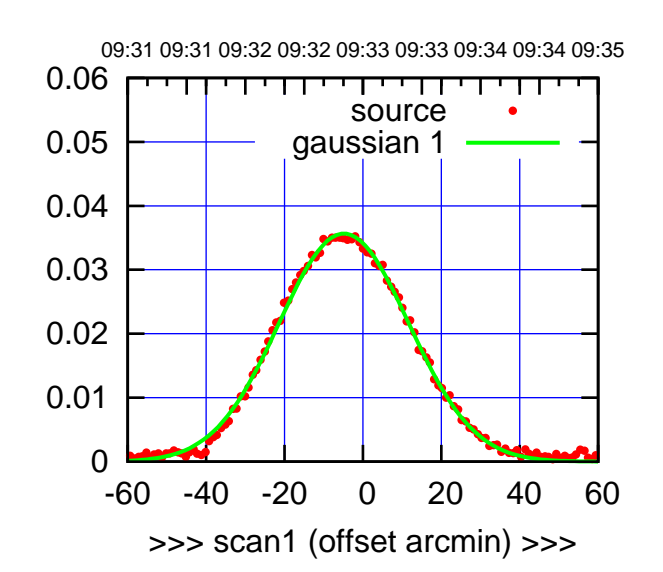

C11-175-AZ OFF= -5.5'

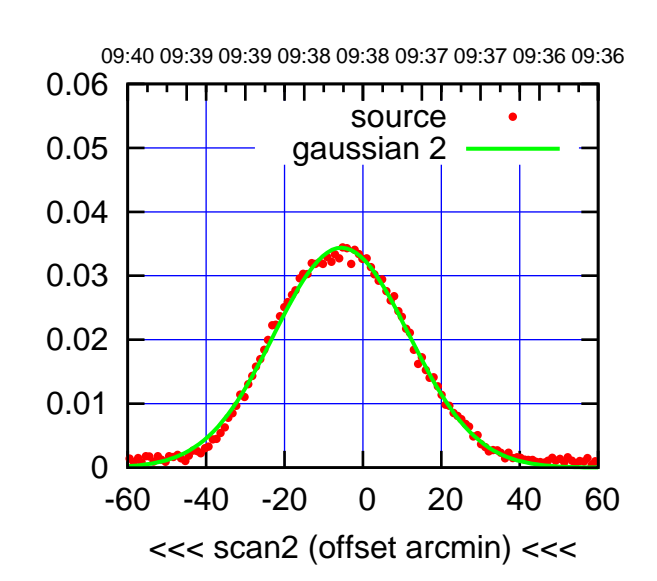

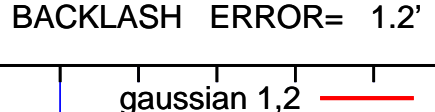

0.06

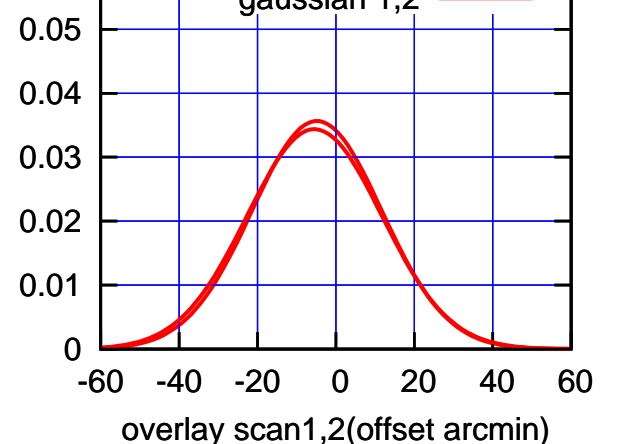

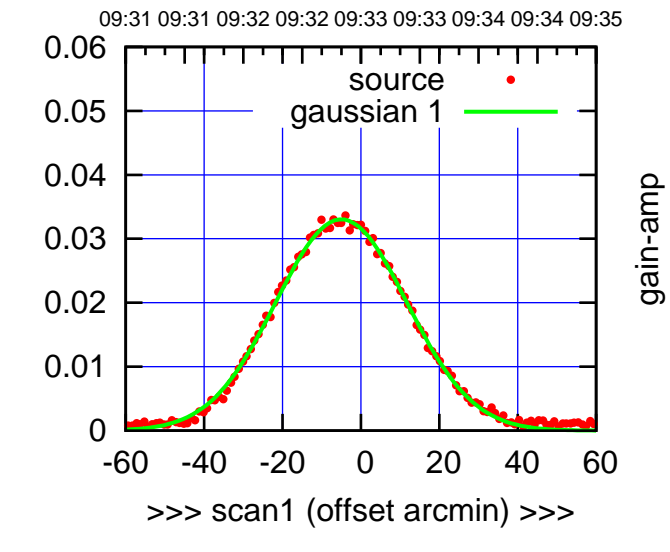

gain-amp

C11-130-AZ OFF= -5.6'

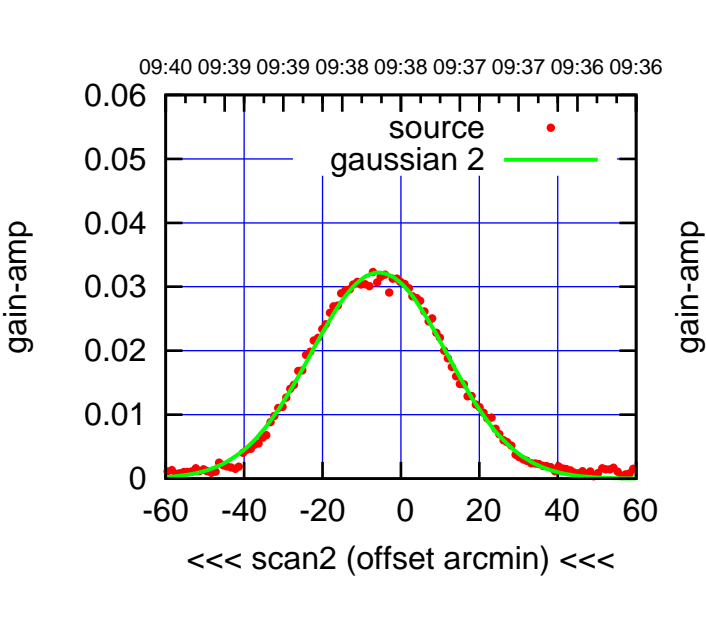

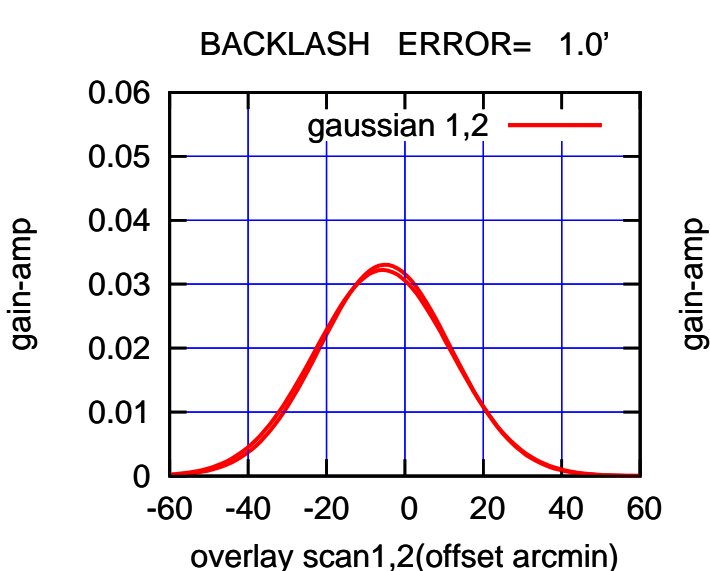

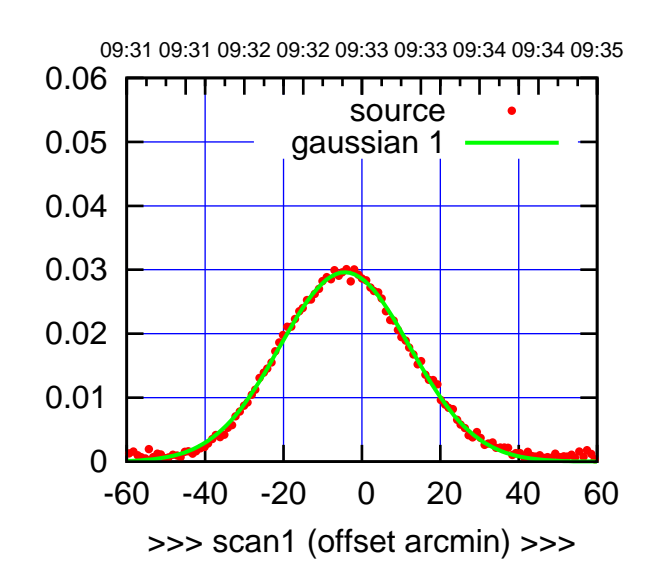

C12-175-AZ OFF= -4.5'

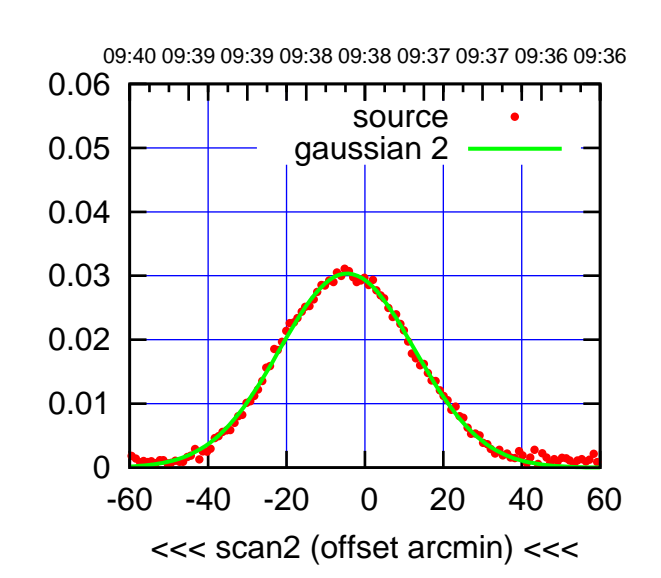

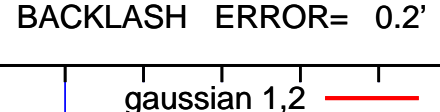

0.06

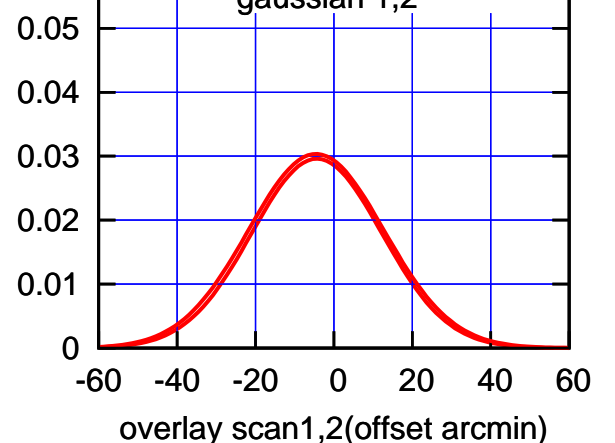

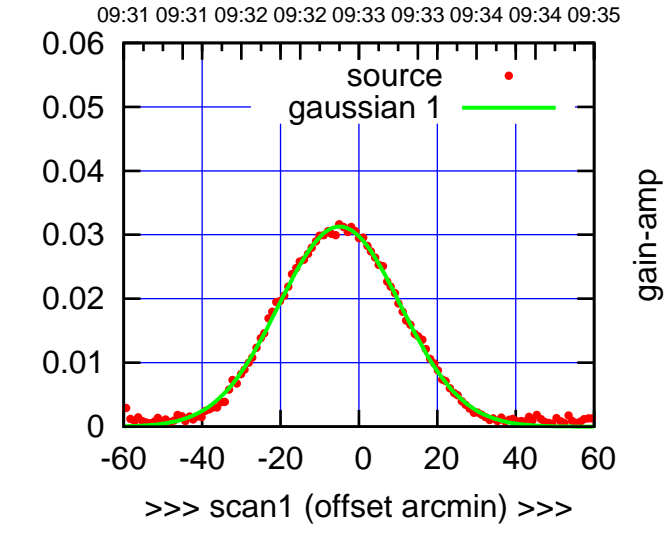

C12-130-AZ OFF= -5.1'

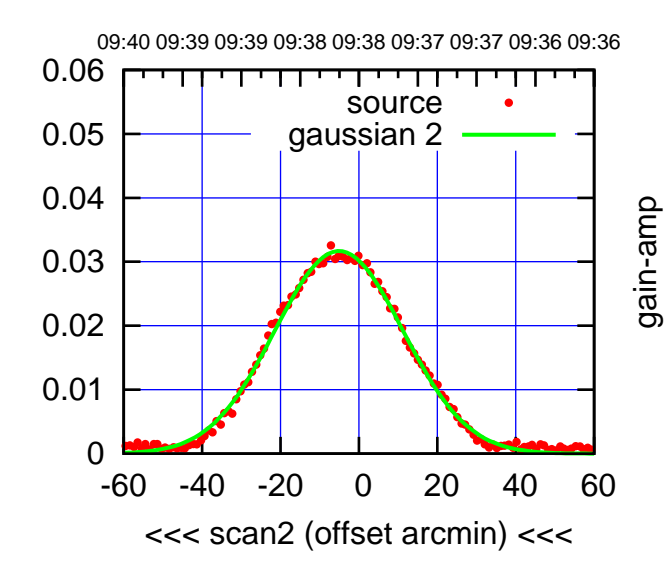

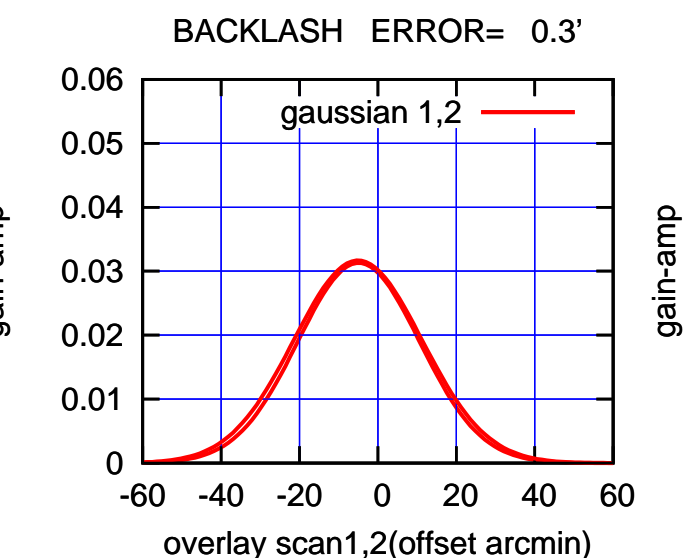

(+30'/m) 26apr2016 09:33 (+30'/m) 26apr2016 09:33

(-30'/m) 26apr2016 09:38

(-30'/m) 26apr2016 09:38

(1402 MHz.)

(1402 MHz.)

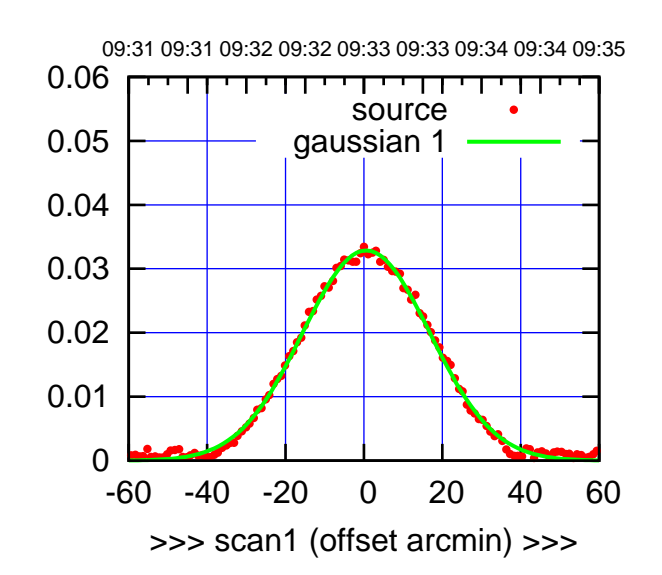

(+30'/m) 26apr2016 09:33

(-30'/m) 26apr2016 09:38

 $(-30'/m)$  26apr2016 09:38

(1402 MHz.)

(1402 MHz.)

C13-175-AZ OFF= 0.2'

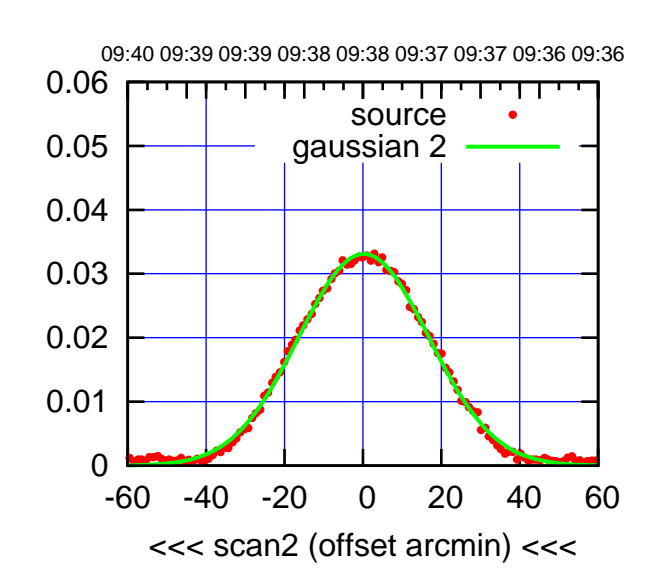

BACKLASH ERROR= 0.7'

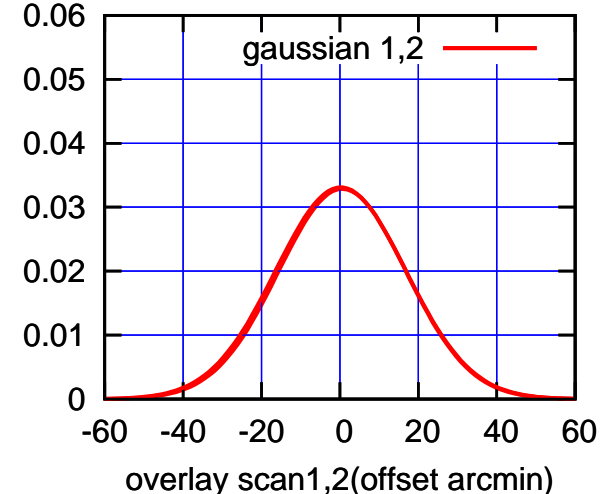

09:31 09:31 09:32 09:32 09:33 09:33 09:34 09:34 09:35 0.06 गाणा source 0.05 gaussian 1 0.04 gain-amp 0.03 0.02 0.01 0 -60 -40 -20 0 20 40 60 >>> scan1 (offset arcmin) >>>

C13-130-AZ OFF= 0.0'

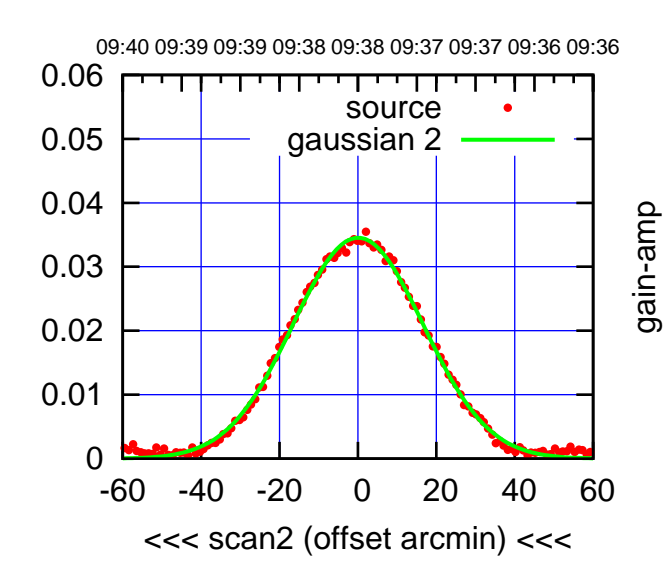

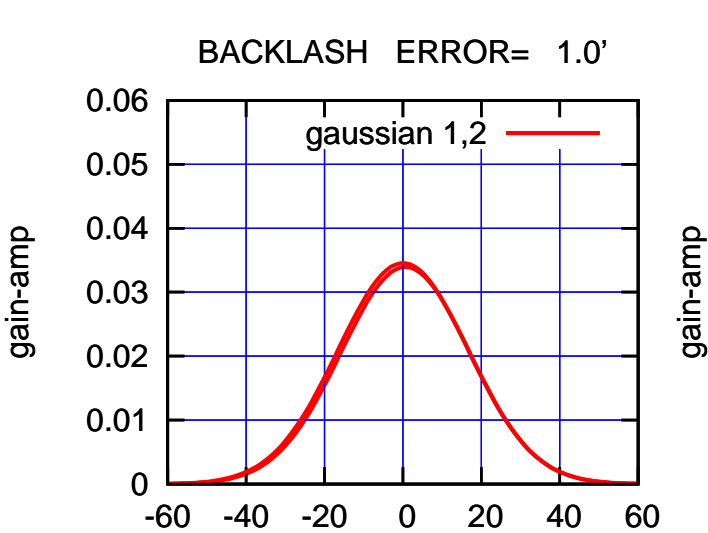

overlay scan1,2(offset arcmin)

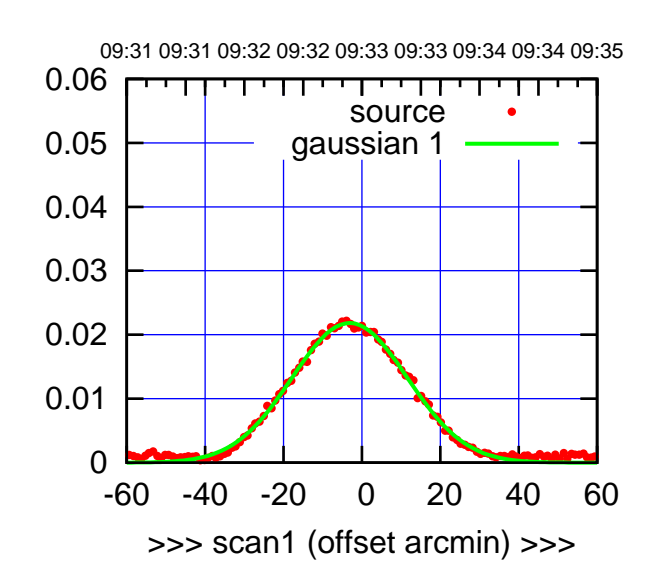

C14-175-AZ OFF= -3.5'

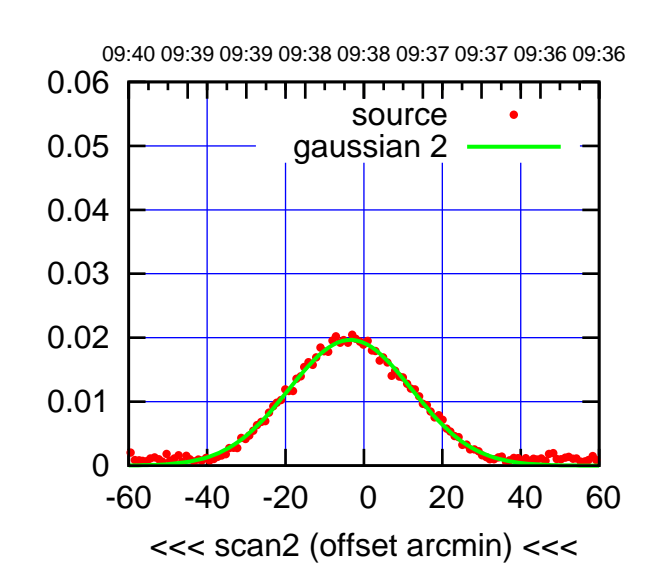

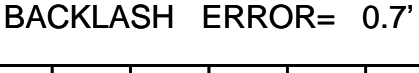

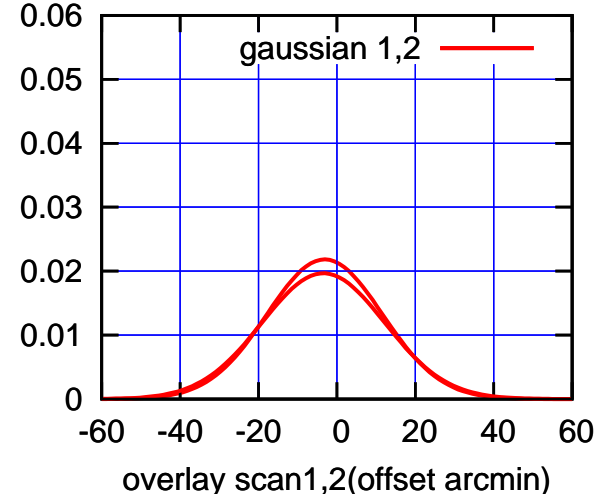

09:31 09:31 09:32 09:32 09:33 09:33 09:34 09:34 09:35 0.06 TT TT TT source 0.05 gaussian 1

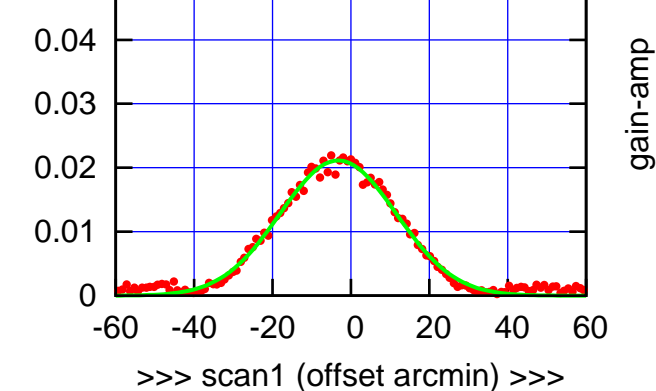

C14-130-AZ OFF= -4.2'

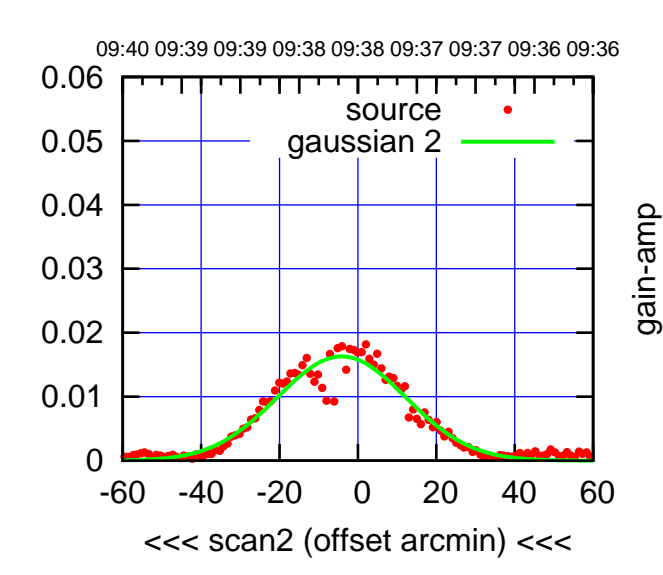

 0 0.01 0.02 0.03 0.04 0.05 0.06 -60 -40 -20 0 20 40 60 BACKLASH ERROR= 1.6' gaussian 1,2

gain-amp

overlay scan1,2(offset arcmin)

gain-amp

gain-amp

gain-amp

 $(-30'/m)$  26apr2016 09:38 (-30'/m) 26apr2016 09:38

(+30'/m) 26apr2016 09:33

(+30'/m) 26apr2016 09:33

(1402 MHz.) (1402 MHz.)

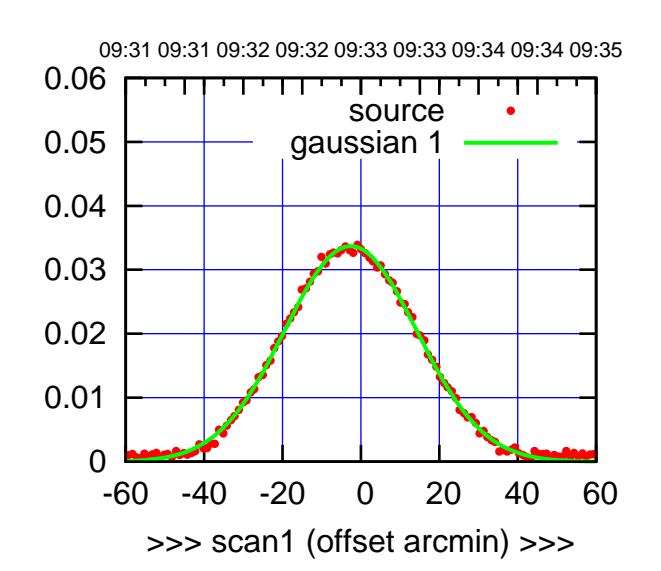

(+30'/m) 26apr2016 09:33

(-30'/m) 26apr2016 09:38

(-30'/m) 26apr2016 09:38

(1402 MHz.)

(1402 MHz.)

E02-175-AZ OFF= -3.4'

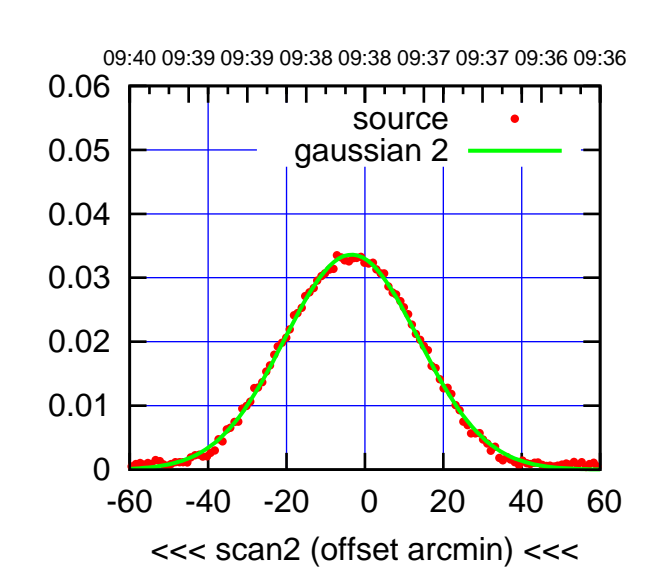

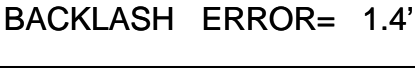

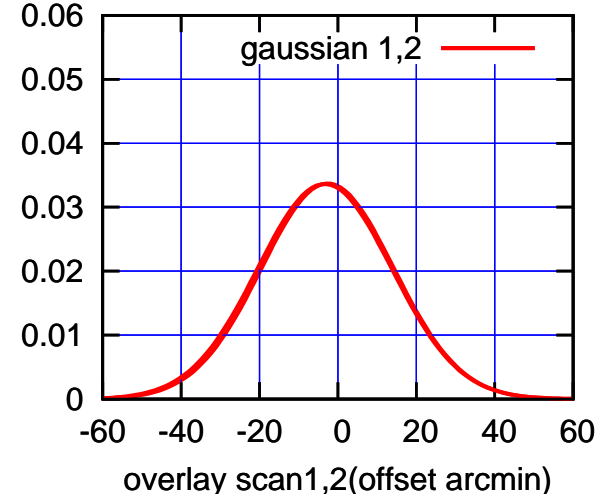

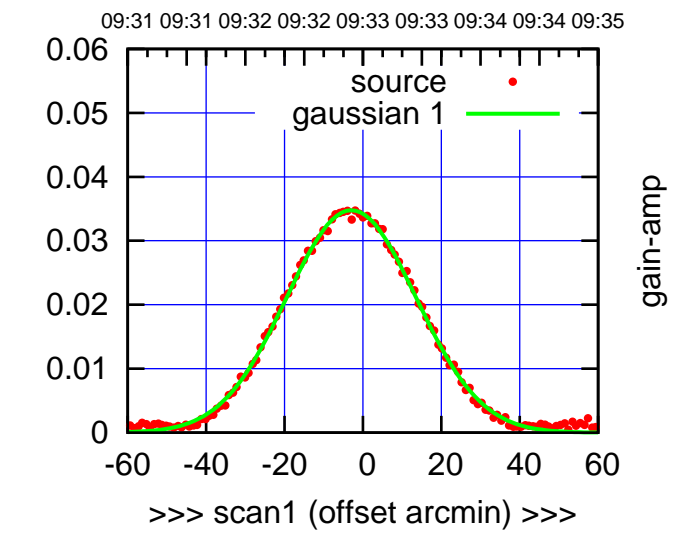

gain-amp

 $E02-130-AZ$  OFF=  $-3.5'$ 

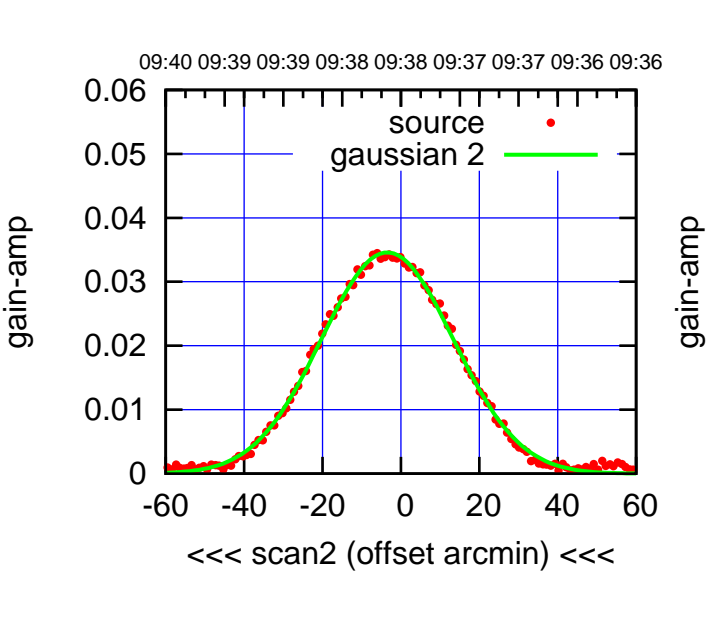

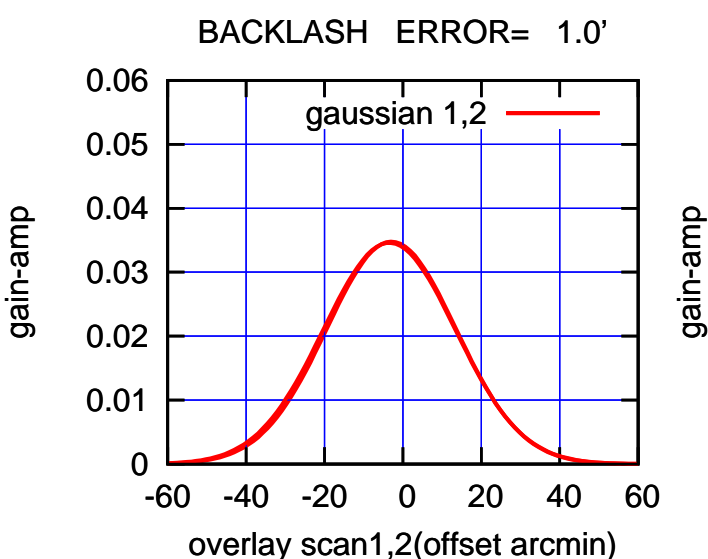

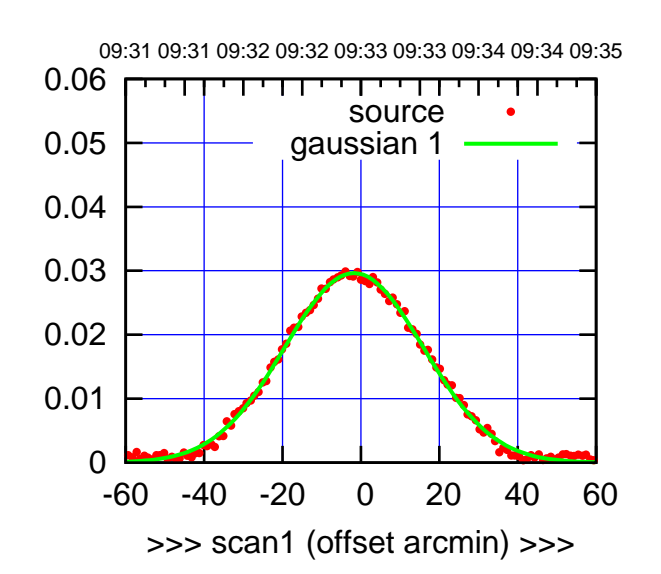

E03-175-AZ OFF= -2.0'

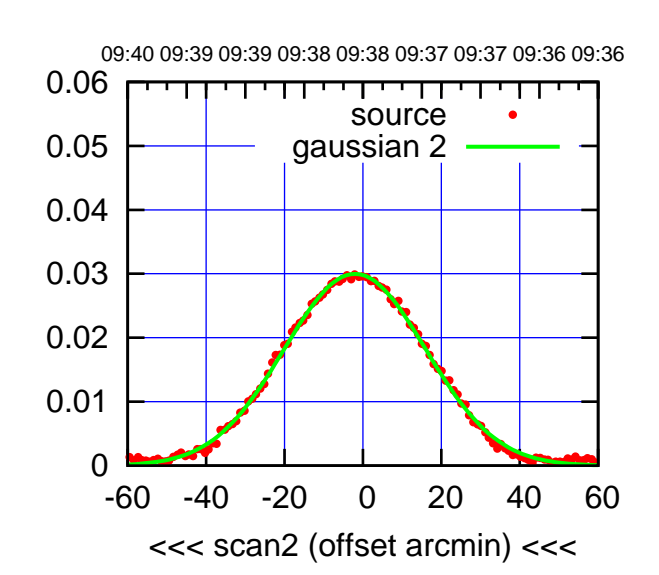

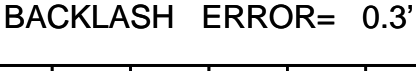

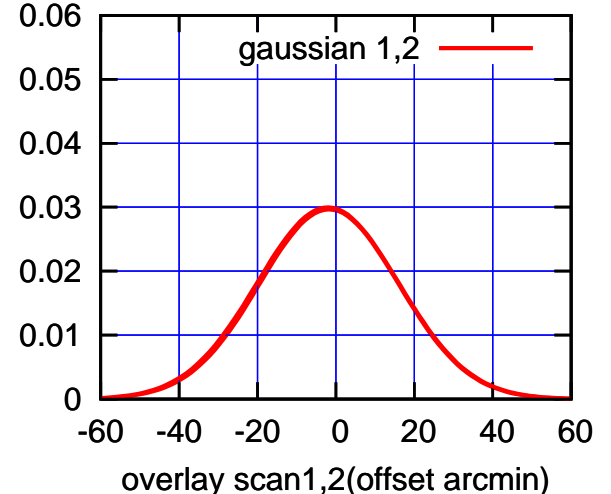

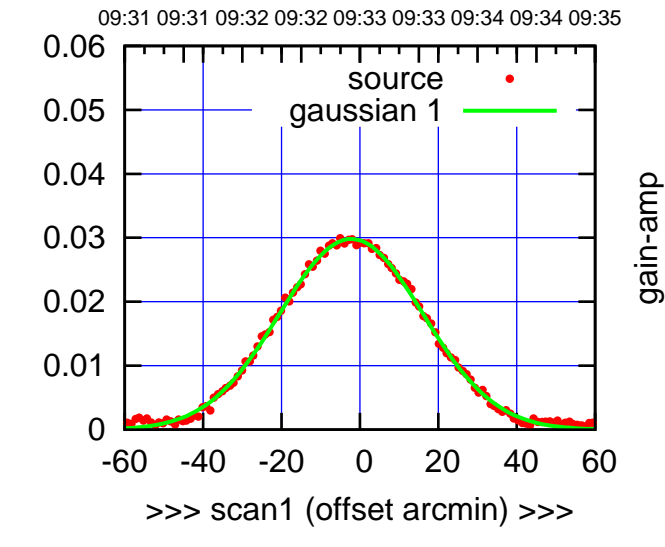

E03-130-AZ OFF= -2.4'

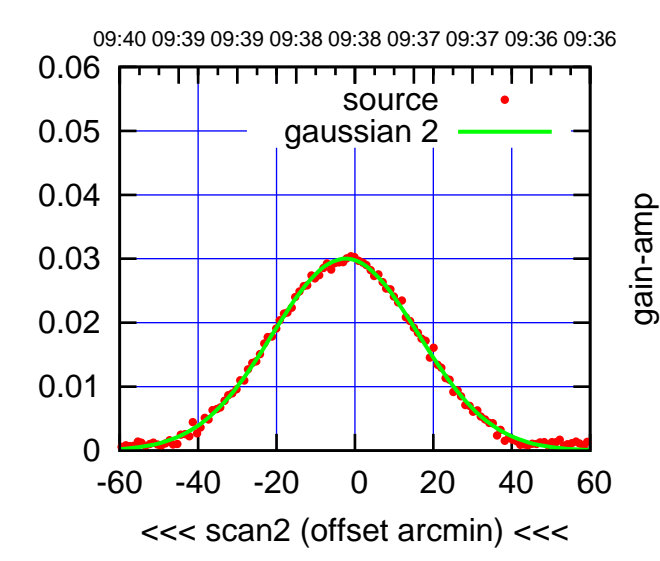

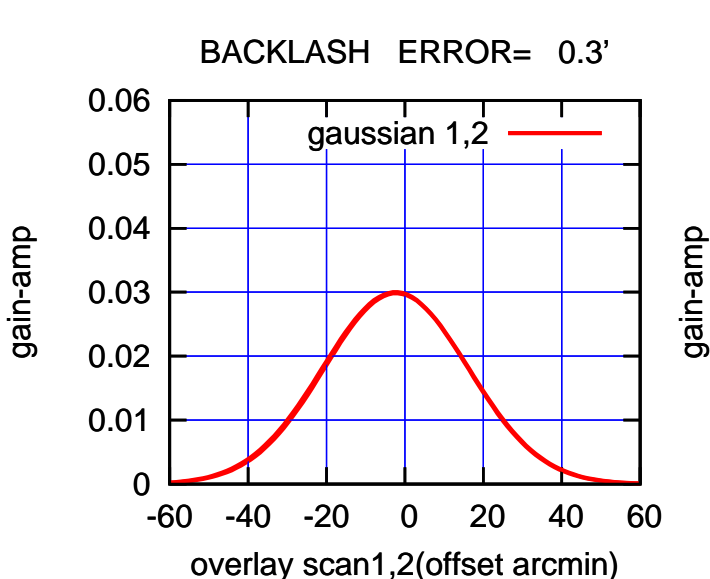

gain-amp

(1402 MHz.) (1402 MHz.)

(-30'/m) 26apr2016 09:38

(-30'/m) 26apr2016 09:38

(+30'/m) 26apr2016 09:33 (+30'/m) 26apr2016 09:33

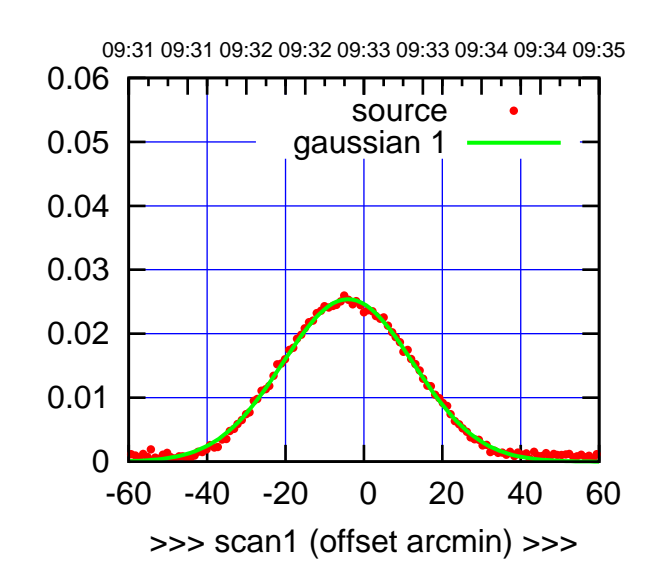

(+30'/m) 26apr2016 09:33

(-30'/m) 26apr2016 09:38

(-30'/m) 26apr2016 09:38

(1402 MHz.)

(1402 MHz.)

 $E04-175-AZ$  OFF=  $-4.5$ 

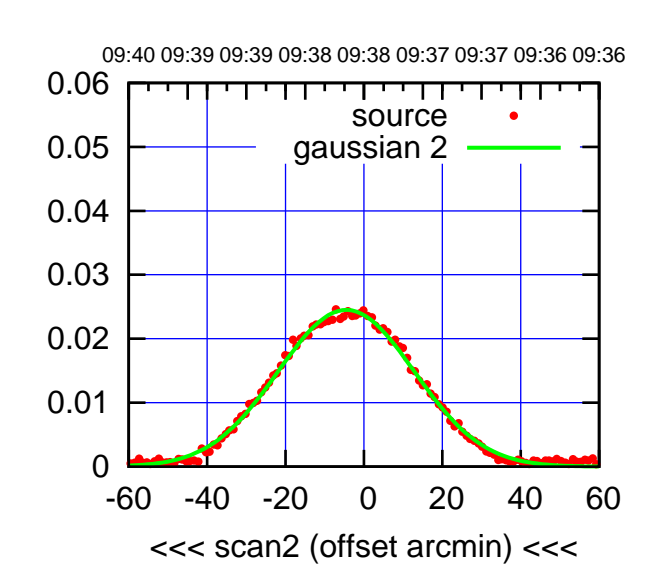

BACKLASH ERROR= 0.7'

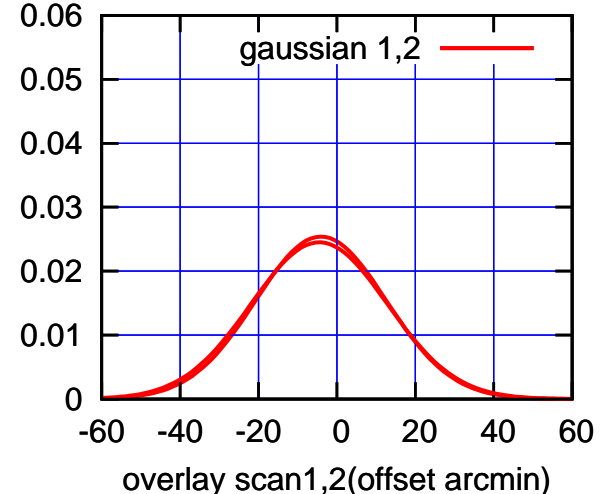

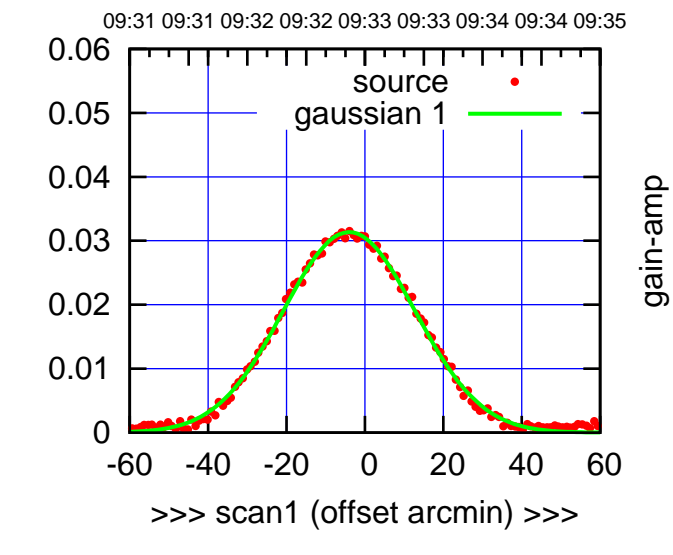

gain-amp

 $E04-130-AZ$  OFF=  $-4.5'$ 

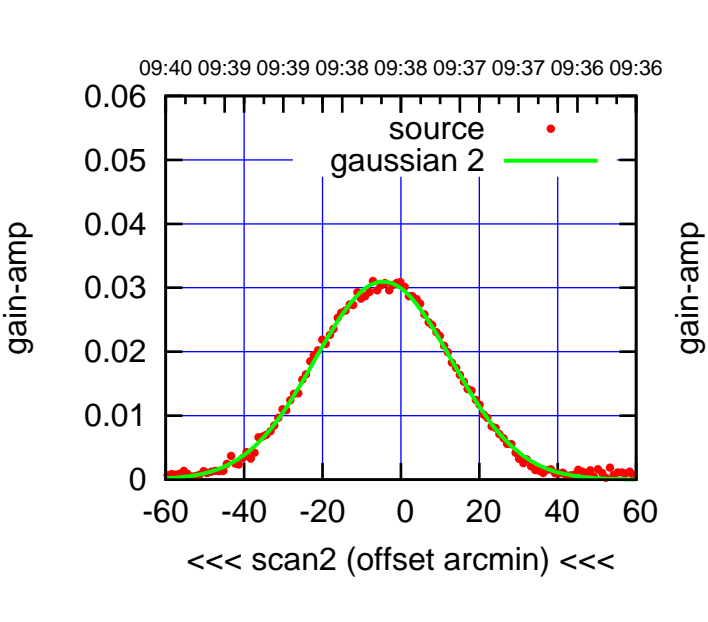

![](_page_16_Figure_10.jpeg)

![](_page_17_Figure_2.jpeg)

E05-175-AZ OFF= -2.6'

![](_page_17_Figure_4.jpeg)

BACKLASH ERROR= 0.5'

![](_page_17_Figure_6.jpeg)

![](_page_17_Figure_7.jpeg)

 $E05-130-AZ$  OFF=  $-3.0'$ 

![](_page_17_Figure_9.jpeg)

![](_page_17_Figure_10.jpeg)

gain-amp

gain-amp

(1402 MHz.) (1402 MHz.)

(-30'/m) 26apr2016 09:38

(-30'/m) 26apr2016 09:38

(+30'/m) 26apr2016 09:33

![](_page_18_Figure_2.jpeg)

E06-175-AZ OFF= 0.0'

![](_page_18_Figure_4.jpeg)

![](_page_18_Figure_5.jpeg)

![](_page_18_Figure_6.jpeg)

E06-130-AZ OFF= 0.0'

![](_page_18_Figure_8.jpeg)

 0 0.01 0.02 0.03 0.04 0.05 0.06 -60 -40 -20 0 20 40 60 overlay scan1,2(offset arcmin) BACKLASH ERROR= 0.0' gaussian 1,2 gain-amp

gain-amp

(-30'/m) 26apr2016 09:38

(-30'/m) 26apr2016 09:38

(1402 MHz.)

(1402 MHz.)

![](_page_19_Figure_2.jpeg)

S01-175-AZ OFF= 0.0'

![](_page_19_Figure_4.jpeg)

![](_page_19_Figure_5.jpeg)

![](_page_19_Figure_6.jpeg)

S01-130-AZ OFF= 0.0'

![](_page_19_Figure_8.jpeg)

![](_page_19_Figure_9.jpeg)

(1402 MHz.) (1402 MHz.)

(-30'/m) 26apr2016 09:38

(-30'/m) 26apr2016 09:38

(+30'/m) 26apr2016 09:33

![](_page_20_Figure_2.jpeg)

(+30/m) 26apr2016 09:33

(-30'/m) 26apr2016 09:38

(-30'/m) 26apr2016 09:38

(1402 MHz.)

(1402 MHz.)

S02-175-AZ OFF= -3.6'

![](_page_20_Figure_4.jpeg)

![](_page_20_Figure_5.jpeg)

0.06

![](_page_20_Figure_6.jpeg)

09:31 09:31 09:32 09:32 09:33 09:33 09:34 09:34 09:35 0.06 गाणा source 0.05 gaussian 1 0.04 gain-amp 0.03 0.02 0.01 0 -60 -40 -20 0 20 40 60

S02-130-AZ OFF= -4.2'

>>> scan1 (offset arcmin) >>>

![](_page_20_Figure_9.jpeg)

![](_page_20_Figure_10.jpeg)

![](_page_21_Figure_2.jpeg)

S03-175-AZ OFF= 1.5'

![](_page_21_Figure_4.jpeg)

![](_page_21_Figure_5.jpeg)

![](_page_21_Figure_6.jpeg)

![](_page_21_Figure_7.jpeg)

gain-amp

S03-130-AZ OFF= 1.5'

![](_page_21_Figure_9.jpeg)

![](_page_21_Figure_10.jpeg)

(+30'/m) 26apr2016 09:33

![](_page_22_Figure_2.jpeg)

S04-175-AZ OFF= 0.7'

![](_page_22_Figure_4.jpeg)

![](_page_22_Figure_5.jpeg)

![](_page_22_Figure_6.jpeg)

![](_page_22_Figure_7.jpeg)

S04-130-AZ OFF= 0.2'

![](_page_22_Figure_9.jpeg)

![](_page_22_Figure_10.jpeg)

(-30'/m) 26apr2016 09:38 (-30'/m) 26apr2016 09:38

(+30'/m) 26apr2016 09:33

![](_page_23_Figure_2.jpeg)

S06-175-AZ OFF= -3.3'

![](_page_23_Figure_4.jpeg)

![](_page_23_Figure_5.jpeg)

![](_page_23_Figure_6.jpeg)

![](_page_23_Figure_8.jpeg)

gain-amp

S06-130-AZ OFF= -3.3'

![](_page_23_Figure_10.jpeg)

![](_page_23_Figure_11.jpeg)

(+30'/m) 26apr2016 09:33

09:31 09:31 09:32 09:32 09:33 09:33 09:34 09:34 09:35

source gaussian 1

गाणा

gain-amp

![](_page_24_Figure_2.jpeg)

W01-175-AZ OFF= -4.2'

![](_page_24_Figure_4.jpeg)

![](_page_24_Figure_5.jpeg)

-60 -40 -20 0 20 40 60

overlay scan1,2(offset arcmin)

![](_page_24_Figure_6.jpeg)

-60 -40 -20 0 20 40 60

![](_page_24_Figure_7.jpeg)

![](_page_24_Figure_8.jpeg)

overlay scan1,2(offset arcmin)

gain-amp

0

0.01

0.02

0.03

gain-amp

0.04

0.05

0.06

![](_page_25_Figure_2.jpeg)

W02-175-AZ OFF= -6.0'

![](_page_25_Figure_4.jpeg)

BACKLASH ERROR= 0.7' gaussian 1,2

0.06

![](_page_25_Figure_6.jpeg)

![](_page_25_Figure_7.jpeg)

gain-amp

W02-130-AZ OFF= -6.3'

![](_page_25_Figure_9.jpeg)

![](_page_25_Figure_10.jpeg)

(-30'/m) 26apr2016 09:38 (-30'/m) 26apr2016 09:38

(+30'/m) 26apr2016 09:33

![](_page_26_Figure_2.jpeg)

W03-175-AZ OFF= -3.1'

![](_page_26_Figure_4.jpeg)

BACKLASH ERROR= 0.2'

0.06

![](_page_26_Figure_6.jpeg)

![](_page_26_Figure_7.jpeg)

W03-130-AZ OFF= -3.4'

![](_page_26_Figure_9.jpeg)

![](_page_26_Figure_10.jpeg)

![](_page_26_Figure_11.jpeg)

(-30'/m) 26apr2016 09:38

 $(-30'/m)$  26apr2016 09:38

(+30'/m) 26apr2016 09:33

![](_page_27_Figure_2.jpeg)

W04-175-AZ OFF= 0.0'

![](_page_27_Figure_4.jpeg)

![](_page_27_Figure_5.jpeg)

![](_page_27_Figure_6.jpeg)

W04-130-AZ OFF= 0.0'

![](_page_27_Figure_8.jpeg)

![](_page_27_Figure_9.jpeg)

gain-amp

overlay scan1,2(offset arcmin)

gain-amp

gain-amp

gain-amp

(+30/m) 26apr2016 09:33 (+30'/m) 26apr2016 09:33

(-30'/m) 26apr2016 09:38

 $(-30'/m)$  26apr2016 09:38

(1402 MHz.)

(1402 MHz.)

![](_page_28_Figure_2.jpeg)

W05-175-AZ OFF= 5.1'

![](_page_28_Figure_4.jpeg)

![](_page_28_Figure_5.jpeg)

overlay scan1,2(offset arcmin)

![](_page_28_Figure_6.jpeg)

W05-130-AZ OFF= 4.8'

![](_page_28_Figure_8.jpeg)

![](_page_28_Figure_9.jpeg)

gain-amp

![](_page_28_Figure_10.jpeg)

0.06

(+30'/m) 26apr2016 09:33

![](_page_29_Figure_2.jpeg)

(+30'/m) 26apr2016 09:33

(-30'/m) 26apr2016 09:38

(-30'/m) 26apr2016 09:38

(1402 MHz.)

(1402 MHz.)

W06-175-AZ OFF= -3.7'

![](_page_29_Figure_4.jpeg)

![](_page_29_Figure_5.jpeg)

![](_page_29_Figure_6.jpeg)

![](_page_29_Figure_7.jpeg)

W06-130-AZ OFF= -3.7'

![](_page_29_Figure_9.jpeg)

![](_page_29_Figure_10.jpeg)

![](_page_29_Figure_11.jpeg)

![](_page_30_Picture_198.jpeg)

![](_page_31_Picture_36.jpeg)